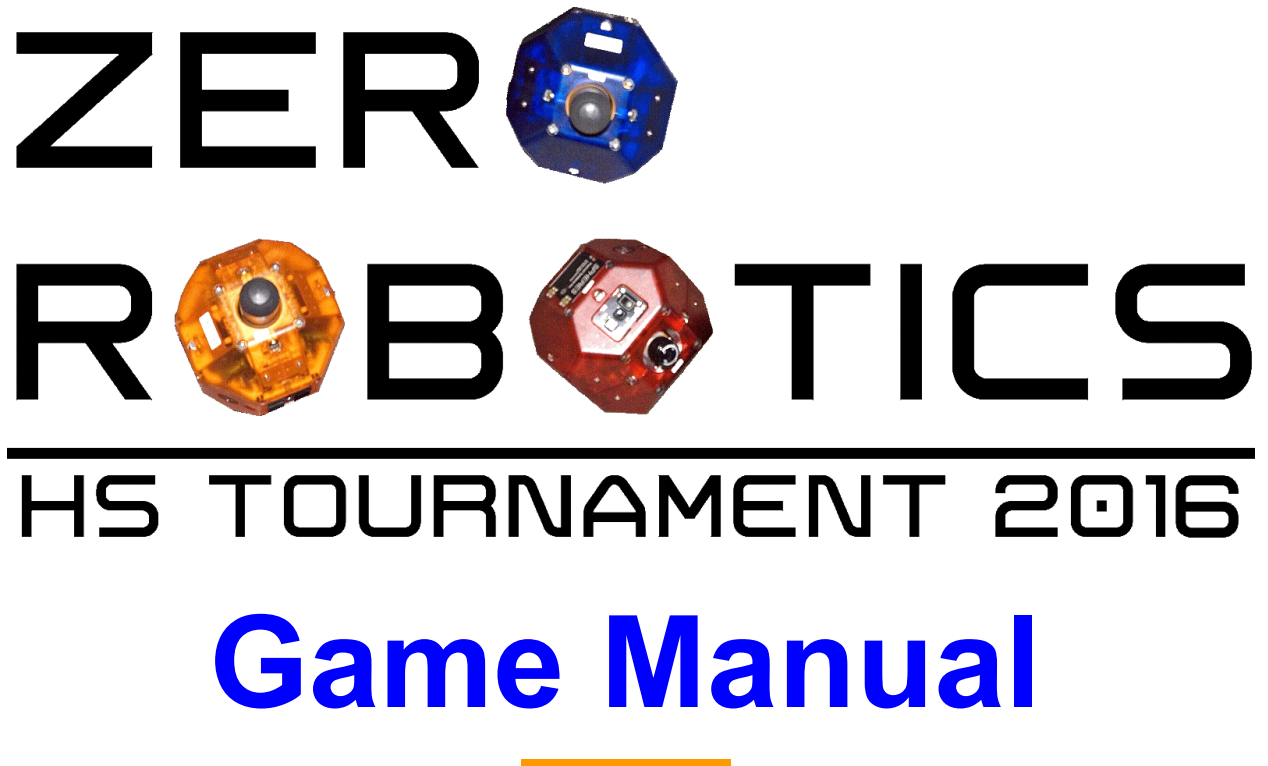

**Ver. 2.1.0**

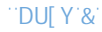

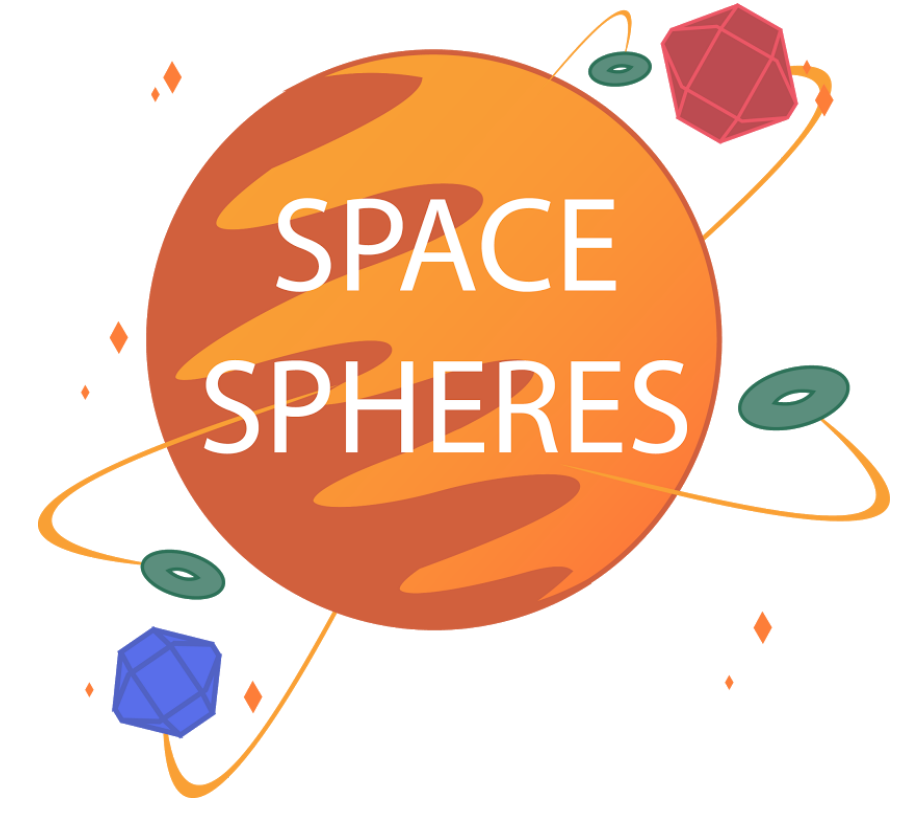

### GD579!G'fGUhY``]hY'Dcg]h]cb]b[ UbX'7cbghfi Wh]b[ '9bh]h]Yg'!'  $GD < 9F 9GF$

ÚŠIÁUSNOÓËUSÒÓÞÓUÁÚæá↑bÁ

ÞÓİÁNÚÚÓSÚØŠSÂÁONQQØSÖÁÚÓNRUÁÚŠÁÑÛØQŒÁUNÚÓQQØÚÓUÂÁ

N→→Áæ^&↔^ææãbÁ↔^ÁUá\æ→→→\æÁŞ~b↔\↔~^&^&Áá^äÁO~^b\ã|´\↔^&ÁÓ^\↔\↔æbÁä↔{↔b↔~^ÊÁ

ÚåæÁÓáã\åÁÖ~{æã^↔^&ÁU]b\æ↑Á|ã&æ^\→]Á^ææäbÁb\*á´æÁæ^&↔^ææãbÁ\~Áàá´↔<mark>'</mark>'+>\á\æÁ ãæ→~´á\↔~^Á~àÁå|↑á^bÁ\~ÁRáãbÈÁÁ

NbÁ]~|ÁáãæÁ}æ→Áá}áãæÊÁ∖åæÁÓáã∖åÁ↔bÁâæ´~↑↔^&Á|^↔^åáâ↔\áâ→æÁá^äÁ}æÁåá{æÁ\~Á ãæ→~´á∖æÁ\~ÁRáãbÁ\*æã↑á^æ^\→]ÈÁÔ~ãÁáÁb↑~~\åÁ\ãá^b\*~ã\á\↔~^Á\~ÁRáãbÊÁ}æÁ↑|b\Áà↔ãb\Áb´~|\Á ~|\Á\åæÁâæb\Á→~´á\↔~^bÁà~ãÁãæb↔äæ^´æbÁá^äÁ~\åæãÁâ|↔äë^&bÈÁÔáb\æb\Á}á]Á~àÁ↔äæ^\↔à]↔^&Á \åæbæÁ→~´á\↔~^bÁ↔bÁ\~Áâ|↔→äÁb|ã{æ]↔^&Ábá\æ→→→\æbÁ\~Á~ãâ↔\ÁRáãbÈÁ

ÚåæÁÓáã∖åÁÖ~{æã^↔^&ÁU]b\æ↑Áá→ãæáä]Á→á|^´åæåÁ\åæÁ^æ´æbbáã]Ábá\æ<del>→</del>×→\æÁ\*↔æ´æbÁ↔^\~Á \åæÁb\*á´æÈÁÓ^&↔^ææã↔^&Á\æá↑bÁáãæÁáb←æäÁ\~Á´~^b\ã|´\Á\åæbæÁ\*↔æ´æbÁ↔^\~Ábá\æ→\*→\æbÁ↔^Á <u></u>ٳۻ؏۩؏ٷۦۜ؊ۄۄۄٷٳڔۻ؏ۄۄۄ؆ڸۻۄۄؽۿػۄۄۄ؆ٵػۄۄۄۄۄۄۄۄ؆ٳۿۄڂٵۼۄۄۄ؆؋ۄۄۄۄٷٵۼۄۄۄٷٵۼۄۄۄٷۄۄٷۄٷۄٷۄٷ ´~~ãä↔^á\æbÁ~àÁ↔äæá→Á˘~^æbÁáãæÁ│^←^~}^Á|^\↔→Á\æá↑bÁ\*→á´æÁ\åæ↔ãÁ\åãææÁUá\æ→\*↔\æÁ Ş~b⇔\↔~^↔^&ÁU]b\æ↑Áäæ{↔^æbÁá^äÁ&æ\ÁáÁãæáä↔^&ÈÁŠ^^æÁ\åæÁUŞUÁáãæÁ\*→á´æäÊÁ\æá↑bÁ´á^Á ábbæ↑â→æÁ\åæ⇔ãÁbá\æ→ \*\*)æÁ\*⇔æ´æbÁá\Á\åæ↔ãÁ ˇ ~^æbÈÁÁ

Ö~~äÁ→|´←Á\~Áá→→Á\*áã\↔´↔\*á\↔^&Áb\*á´æÁæ^&↔^ææãbÈÁ

Š^Áâæåá→àÁ~àÁ\åæÁÓáã\åÁÖ~{æã^↔^&ÁU]b\æ↑ÊÁ

N→{áãÁUáæ^`ËŠ\æã~Á

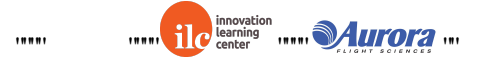

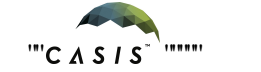

 $1001$ 

```
NYfc F cVchWg'<][\GVWcc`Hci fbUa Ybh&$%'.`
```
GD57 9! GD< 9F 9G: Ua Y'A Ubi U"

```
"DUJ Y"
```
#### Á

Á

```
ÞÓİÁÞÓİÁNÚÚÓSÚØŠSÂÁONQQØSÖÁÚÓNRUÁÚŠÁÑÛØQŒÁUNÚÓQQØÚÓUÂÁ
      Sæ}Á⇔^à~ã↑á\↔~^ÂÁ
```

```
ÙæÁáãæÁ↔^à∼ã↑æäÁ∖åá∖Á∖åæÁb*á´æÁæ^&↔^ææãbÁàã∼↑Á∼│ãÁã⇔{á→Á´∼↑*á^]ÁUŞNOÓËWÁáãæÁ
```

```
á→b~Á∖ã]↔^&Á\~Áâ|↔→äÁbá\æ→∗→\æbÁ\~Á&~Á\~ÁRáãbÈÁŰåæÁ\æá↑Á}å↔´åÁ}↔→ÁâæÁáâ→æÁ∖~Á
´~^b\ã|´\Á\åæ⇔ãÁbá\æ→*•\æbÁàáb\æb\Á}↔→ÁâæÁ↑áäæÁáÁ´~^\ãá´\ÈÁÑ|\Áâæ}áãæÊÁUŞNOÓËWÁ↑↔&å\Á
}á^\Áb~↑æÁ~àÁ\åæÁbá\æ→₩\æÁ*↔æ´æbÁ\åá\Á]~|ø{æÁá→ãæáä]Á´~→→æ´\æäÁà~ãÁ\åæ↑bæ→{æbÈÁÙæÁ
}↔båÁá→→Áæ^&↔^ææã↔^&Á\æá↑bÁ→|´←Á↔^Á\å↔bÁ´~↑*æ\↔\↔~^ÈÁÁ
```

```
Rá]Á\åæÁâæb\Á\æá↑Á}↔^ÈÁ
```

```
Š^Áâæåá→àÁ~àÁ\åæÁÓáã\åÁÖ~{æã^↔^&ÁU]b\æ↑ÊÁ
```

```
N→{áãÁUáæ^`ËŠ\æã~Á
```
Á

Á

```
Á
```
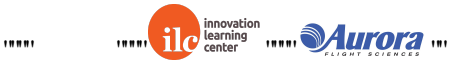

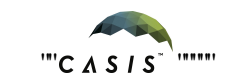

 $1001$ 

 $\cdots$ 

# **Table of Contents**

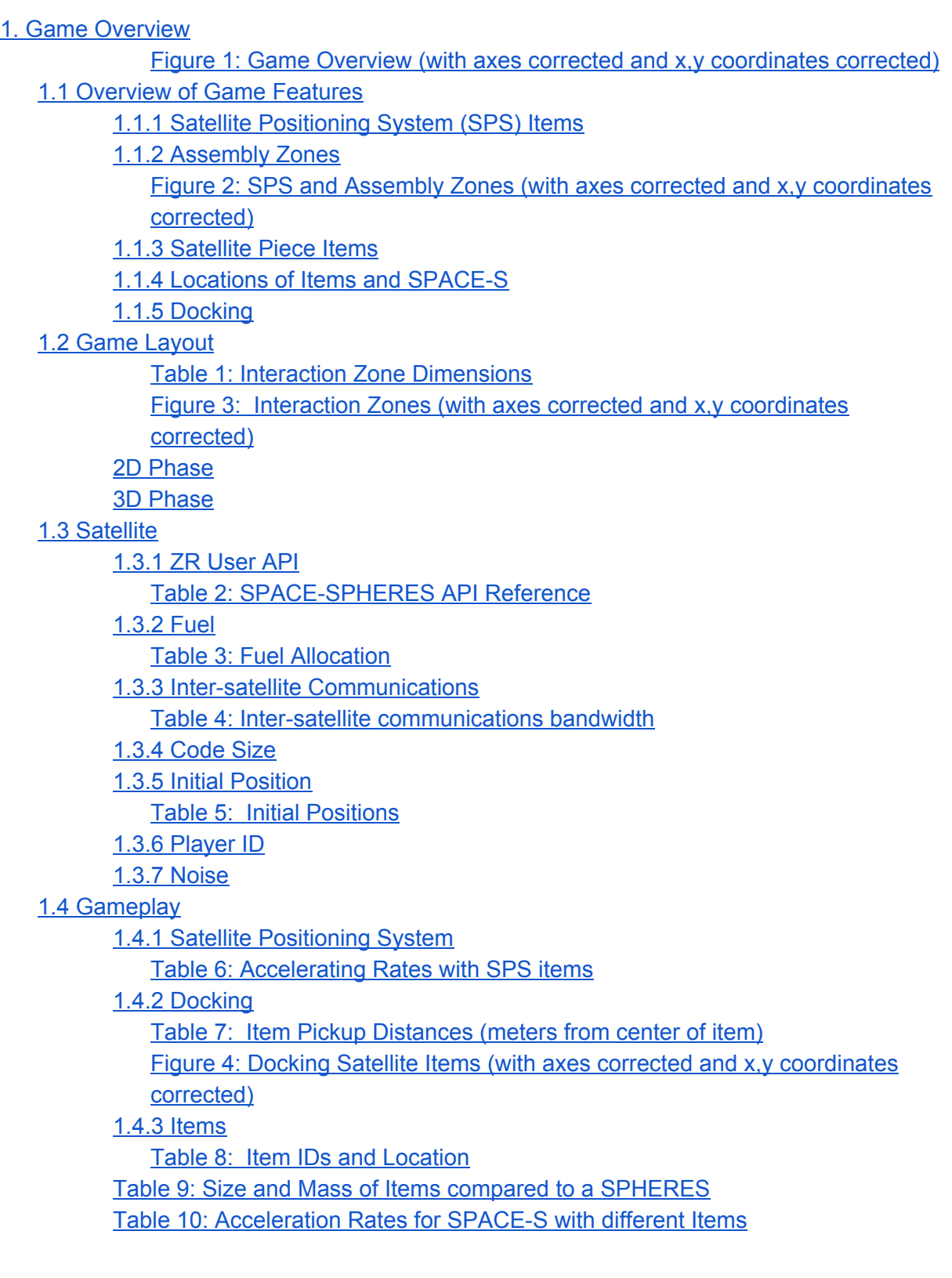

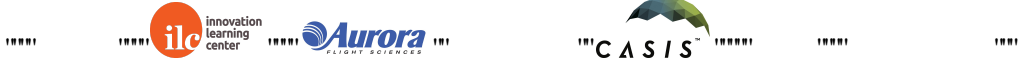

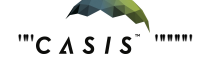

Figure 5: Diagonal [Symmetry \(with](#page-16-0) axes corrected and x,y coordinates [corrected\)](#page-16-0) [1.4.4 Scoring](#page-16-1) Summary [Table 11:](#page-16-2) Point Values [1.4.5 Penalties](#page-16-3) [Table 12:](#page-17-0) Penalties [1.4.6 End of](#page-17-1) game [2. Tournament](#page-17-2) Table 13: [Tournament](#page-17-3) Key Dates [2.1 The Leaderboard](#page-18-0) [2.1.1 Introduction](#page-18-1) [2.1.2 Playing](#page-18-2) Matches [2.1.3 Standard](#page-18-3) play 2.1.4 Initial [submission](#page-18-4) rule 2.1.5 Last day of the [competition](#page-18-5) [2.1.6 Calculating](#page-19-0) Ratings [2.1.7 Summary](#page-19-1) [2.2 2D Practice Simulation](#page-20-0) Competition [2.3 3D Simulation](#page-20-1) Competition [2.4 Alliance Formation](#page-20-2) Event Figure 6: Division of [Teams for the](#page-21-0) Drafts Figure 7: Alliance Creation Process [demonstrated](#page-22-0) for teams with odd number [rankings](#page-22-0) [2.5 Wild Cards Explained- Reserved](#page-22-1) [2.6 Semifinal Simulation](#page-22-2) Competition [2.7 ISS Final Competition](#page-22-3) [2.7.1 Overview](#page-23-0) and Objectives [2.7.2 Competition](#page-23-1) Format Figure 8: Division of [Teams between](#page-23-2) Conferences Figure 9 : [ISS Competition](#page-24-0) Bracket [2.7.3 Scoring](#page-24-1) Matches [2.8 Virtual Finals Simulation](#page-25-0) Competition [3. Season Rules](#page-25-1) [3.1 Tournament Rules](#page-25-2) [3.2 Ethics Code](#page-26-0)

[4. Revision History](#page-27-0)

 $\mathbf{u}$ 

 $\mathbf{u}$ 

 $\mathbf{u} = \mathbf{u} \times \mathbf{v}$  and  $\mathbf{u} = \mathbf{u} \times \mathbf{v}$ 

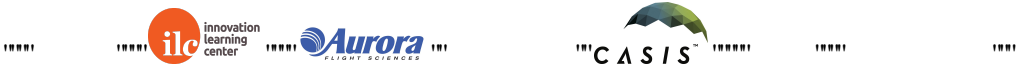

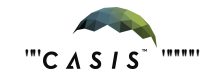

# **ZRHS 2016 Game Manual**

# <span id="page-5-1"></span><span id="page-5-0"></span>301 co g'Qxgtxkgy "

 $\ddot{\phantom{0}}$ 

Hki wtg'3<I co g'Qxgtxkgy "\*y ky "czgu"eqttgevgf "cpf "z.{"eqqtf kpcvgu"eqttgevgf +"  $^{\prime}$ 

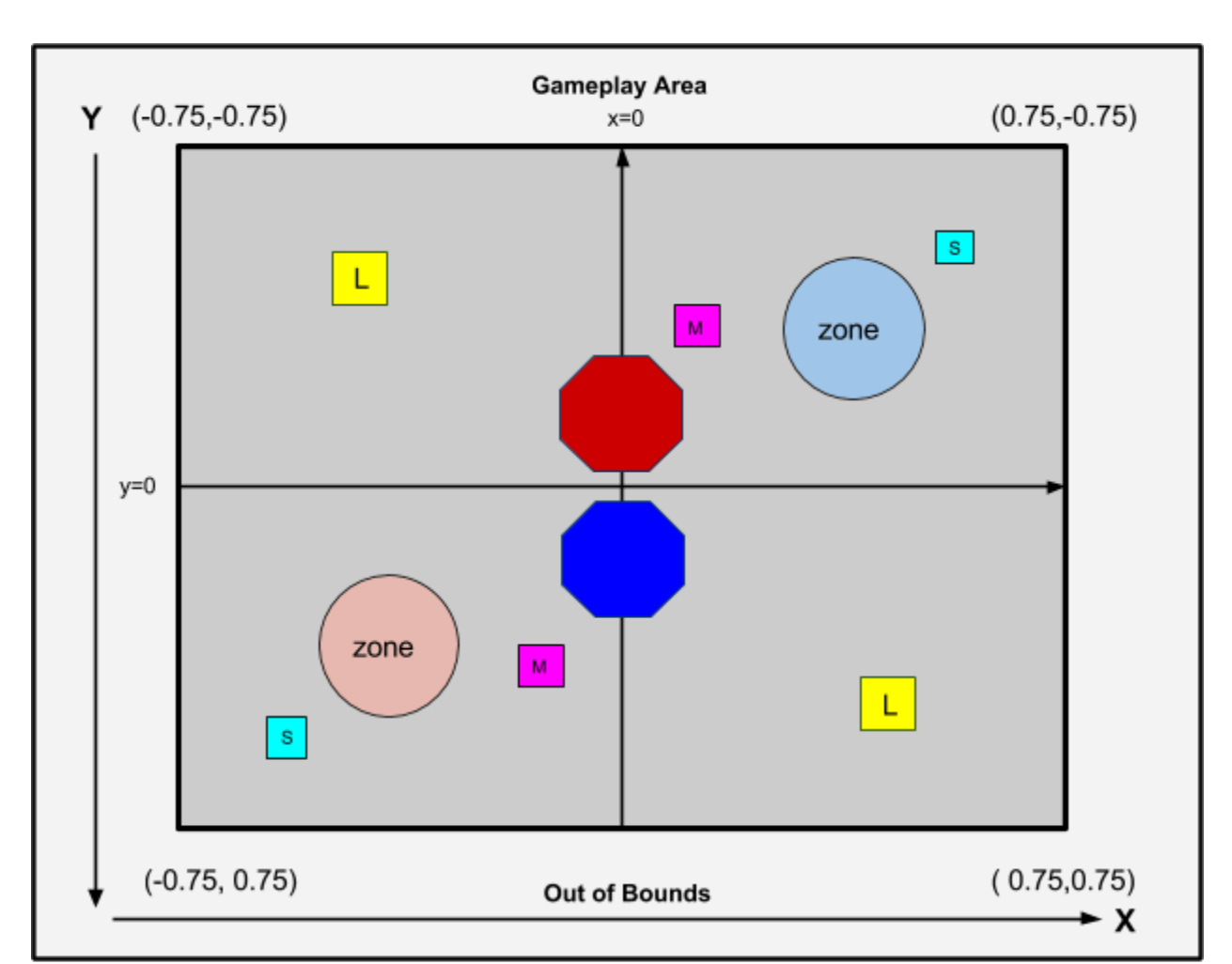

S: Small, M: Medium, L: Large

Diagram not to scale

 $^{\prime}$ 

O cvej gu'qh'URCEG/URJ GTGU'y kn'dg'r ne { gf 'dgw ggp'w q'URJ GTGU. 'eqpvtqmgf 'd{ 'r tqi tco u'y tkwgp'd{ '' w q'ugr ctcvg'vgco u0Gcej 'vgco 'y kn'eqo r gvg'vq'j cxg'vj g'o quv'r qkpvu'y j gp'vj g'tqwpf 'vko g'ku'vr 0Gcej " tqwpf "rcuvu"3: 2"ugeqpf u0Rqkpw"o c{"dg"i gpgtcvgf "d{"eqmgevkpi "yj g"kogo u"\*tgrtgugpvkpi "yj g"ucvgmkog" r kgegu+'ur tgcf "cetquu'vjg'r nc{kpi 'hkgnf "cpf 'ftqrrkpi 'vjgo ''qhh'kpukfg''qpgau''cuugo dn{'| qpg.'tgrtgugpvkpi ''yjg'' If gcn'r reg"vq "eqpuxt wev"c "ucvgrrkg0"

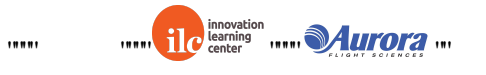

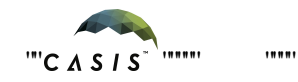

### <span id="page-6-0"></span>308 ''Qxgtxkgy "qh'I co g'Hgcwtgu"

Vj ku'i co g'hgcwtgu''Ucvgrrkg''Rqukkqpkpi ''U{ uvgo '\*URU+'kgo u.'Cuugo dn{ '\ qpgu.''cpf ''Ucvgrrkg''Rlgeg''Kgo u0'

#### <span id="page-6-1"></span>3080 "Ucygrrky Rqukkqpkpi "U{ uvgo "\*URU+"Kgo u"

Cv'y g'inctv'qh'y g'i co g.''y gtg'ctg''y tgg''Ucvgrrkg'Rqukkqpkpi 'U{ uvgo '\*URU+'kvgo u'i kxgp''q'gcej 'URJ GTG0' Vgco u'pggf "vq"r neg"y gug"y tgg"URU'kgo u'het "cr ctv'vq "hqto "c"vtkepi ng="y g"ctgc"qh'y g"URU/vtkepi wregf" tgi kqp''ku'wugf "vq"ecrewrowg"vj g"gttqt"tcf kwu''y cv'f gygto kpgu''yj g"vgco øu''guvko cygf "cuugo dn{"| qpg0'Vj g" i tgcvgt"y g"ctgc"ku."y g"o qtg"r tgekugn{"y g{"y kn'dg"kphqto gf "qh'y g"nqecvkqp"qh'y gkt"URCEG/Us'cuugo dn{" | qpg0Tgcf "o qtg"cdqw"URU'kgo u'kp"ugevkqp"30608"cpf "cuugo dn{ "| qpgu'kp"ugevkqp"308040"

#### <span id="page-6-2"></span>30804'Cuugo dn{'\ qpgu"

Vj g"cuugo dn{"| qpg'ku"c"ur j gtlecn'n qeckqp"y j lej "f qgu"pqv'kpygthgtg"y kij "gzknkpi "ucygntxg" qtdku "cu"ej qugp" tcpf qo n{ 'htqo ''c'ur gekhe'tcpi g''qh'eqqtf kpcvgu0'KVku''cdqw'vj g'uk g''qh'qpg''URCEG'U.'y kj ''c''f kco gvgt''qh'' 204"o gygtu0'Qpeg"cm'y tgg"URU'kgo u"ctg"r ncegf. "y g"r nc{gt"y km'dg"cdng"vq "wug"y g"hwpevkqp"â~~→Á &á↑æÈ&æ\X~^æÇà→~á\Á`~^æØ^à~YHŸD "vq"rgctp"y g"guvko cvgf"| qpg."y cv'ku"c"urj gtkecn'| qpg"y ky kp" c'egtvckp'tcf kwu'qh'gttqt'htqo 'vjg'vtwg'egpygt'qh'vjgkt'cuugo dn{'| qpg0'Vjg'tcf kwu'qh'gttqt'qh'vjg'guvko cygf" | qpg'y kn'dg'ecnewn: vgf ''cu'kpxgtugn{ ''r tqr qtwqpcn'vq''y g''ctgc''qh'vj g''vtkcpi ng''hqto gf ''d{ ''y g''URU'

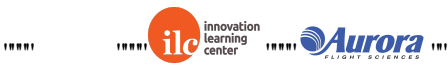

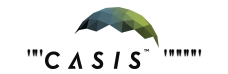

<span id="page-7-1"></span>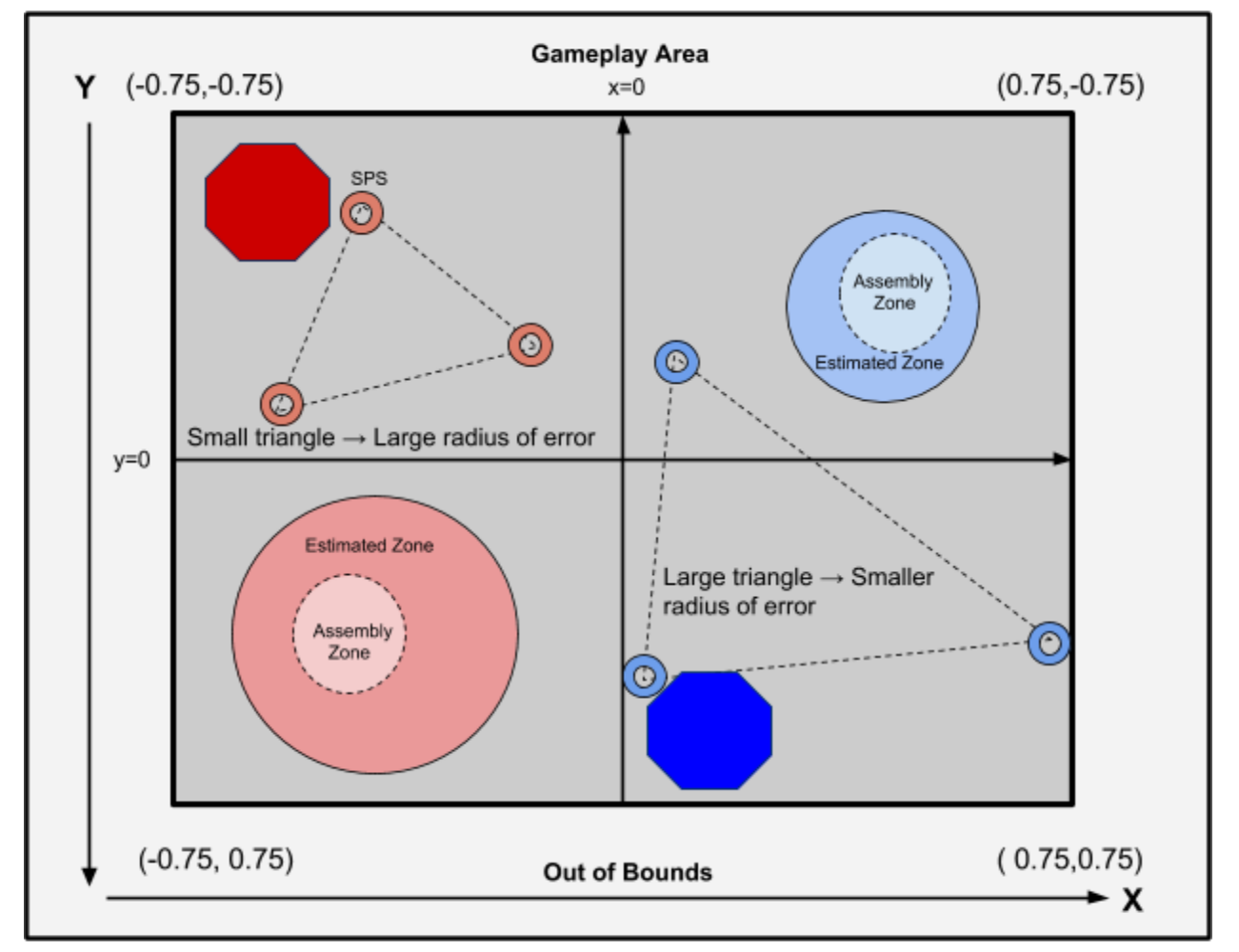

<span id="page-7-0"></span>"Hi wtg"4<URU"cpf "Cuugo dn{"\ qpgu"\*y kj "czgu"eqttgevgf "cpf "z.{"eqqtf kpcvgu"eqttgevgf +"

Diagram not to scale

#### 30805 "Ucvgrrkg" Rkgeg "Kgo u"

Opeg'y g'URCEG/U'mpqy u'y j gtg'\q'cuugo dng'\j g'hkpcn\ucvgmkg.'kv'o c{'dgi kp'o qxkpi '\ucvgmkg'r kgeg'kgo u vq'ku'qy p'ur gekhlgf "cuugo dn{ "| qpg0'Ucvgrnkg'kgo u'eqo g'kp'y tgg'uk gu kuo cm "o gf kwo . "cpf "rcti g0'Vgco u ceewo wrcy'r qlpw'hqt''gxgt{'ugeqpf''y cv'cp''kgo ''ku''rghv'kp''y gkt'| qpg0'Vj g''rcti gt''y g''qdlgev'ku.''y g'o qtg'' r qlpw'lv'y kn'dg'y qtvj .''cpf 'Vj g'urqy gt''{qw'y kn'ceegrgtcvg'y j krg'j qrf lpi ''kv'\*tgcf ''kp''ugevkqp''30605.''30606+0'lfp'' qtf gt 'hqt 'c 'URCEG'U'vq 'r lem'wr 'cp'kgo. "kv'o ww'f qem'vq'y g'kgo "\*f qembpi 'lphqto cwqp'ku'lp'ugewqp'30604+0' Vj g'kgo u'ctg'f kutklwgf 'u{o o gytlecm{ ''qp''y g'o cr 'y ky ''y g'tghngewqp'r qkpv'hqt'gcej ''qpg'dgkpi ''cdqw'y g'' qtki kp0Vj ku'y c{. "gcej 'kgo "cpf 'ku'tghngevgf 'r ckt'ctg'yj g'uco g'f kncpeg'cy c{'htqo "gcej "URCEG/U0"

#### <span id="page-7-2"></span>30806 "Nqecvkqpu"qh'Kgo u"cpf "URCEG/U"

Vj g'mec kqpu''qh'uc vgmkg'kgo u ''cpf ''y g''qr r qpgpv'URCEG/U'ctg'tgxgcrgf ''vq''y g''vgco u0'Vgco u''gpvgt''y g''

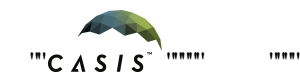

ur gekhkgf "ksgo "KF øu"\*f guetkdgf "kp"ugevkqp"30605+"cpf "wug"yj g"hwpevkqp"{~↔äÁ&æ\Ø\æ↑Q~´Çà→~á\ Á \*~bYŸÊÁ↔^\Á↔\æ↑ØŒDÁ "vq"i gv'yj g'mecvkqp"qh'yj g'kvgo 0°C "URCEG/U'ecp"o qxg"cp{y j gtg"qp"yj g'o cr " cpf "j cxg'hkzgf "kpkkcn'r qukkqpu"\*f guetkdgf "kp"ugevkqp"30507+0'

#### <span id="page-8-0"></span>3080T'F qemkpi "

 $\ddot{\phantom{a}}$  $^{\dagger}$ 

 $\mathbf{H}$ 

 $^{\dagger}$ 

Vq'r kem'wr "c "ucvgrrkg"r kgeg. "c "URCEG/U'pggf u "q "cr r tqcej "y g "kgo . "urqy "f qy p "q "dgrqy "0230 lu "dg" r qlpvkpi "cv'y g'lago "cpf "ecnkpi "y g'f qenkpi "hwpevkqp0'Vj g"URCEG/U'pggf u'vq 'uvqr 'lp'htqpv'qh'y g'lago "cv'c" egt ckp'f kncpeg'\q'r keni\xr "cpf '\j g'k\go '\y kni'dg't gngcugf "cv'\j g'\rco g'f kncpeg''cy c{ "\*f guetklgf 'l{p'\uge\kqp'' 30604+0<mark>Kp'vj g'5F'i co g'c'r gpcnv{'ku'cffgf'hqt'fqenkpi 'kpeqttgevn{'\*'cnnq'fguetkdgf'kp'ugevkqp'30604+</mark>

### <span id="page-8-1"></span> $304$ 'I co g'Nc $\{qw'$ '

Vj g'\ gtq'Tqdqveu'J ki j "Uej qqn'Vqwtpco gpv'4238'y kn'dg'eqpf wexgf 'kp'uko wrcwqp0'Vj g'i co g'ku'r rr {gf 'kp'' cp"ctgc"ecngf" y g"Kovgtcevkqp" \qpg0Ktir n:{gtu"ngcxg" y g"Kovgtcevkqp" \qpg." y g{"y kn'dg"eqpukfgtgf" qw"qh dqwpf u0Vj g'mecwqp'qh'y g'URJ GTGU'ku'o gcumtgf 'ltqo ''y g'egpvgt'qh'y g'ucvgmkg0'

<span id="page-8-2"></span>Vj g'Kpvgtcevkqp'\ qpg'hqt'\j g'i co g'j cu'\j g'hqmqy kpi 'f ko gpukqpu-"

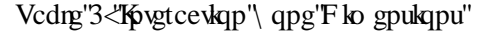

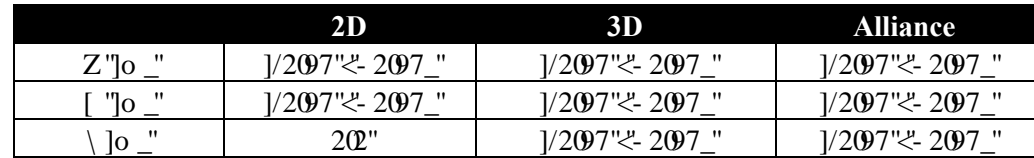

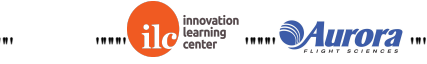

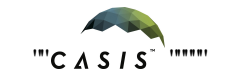

 $10001$ 

<span id="page-9-0"></span>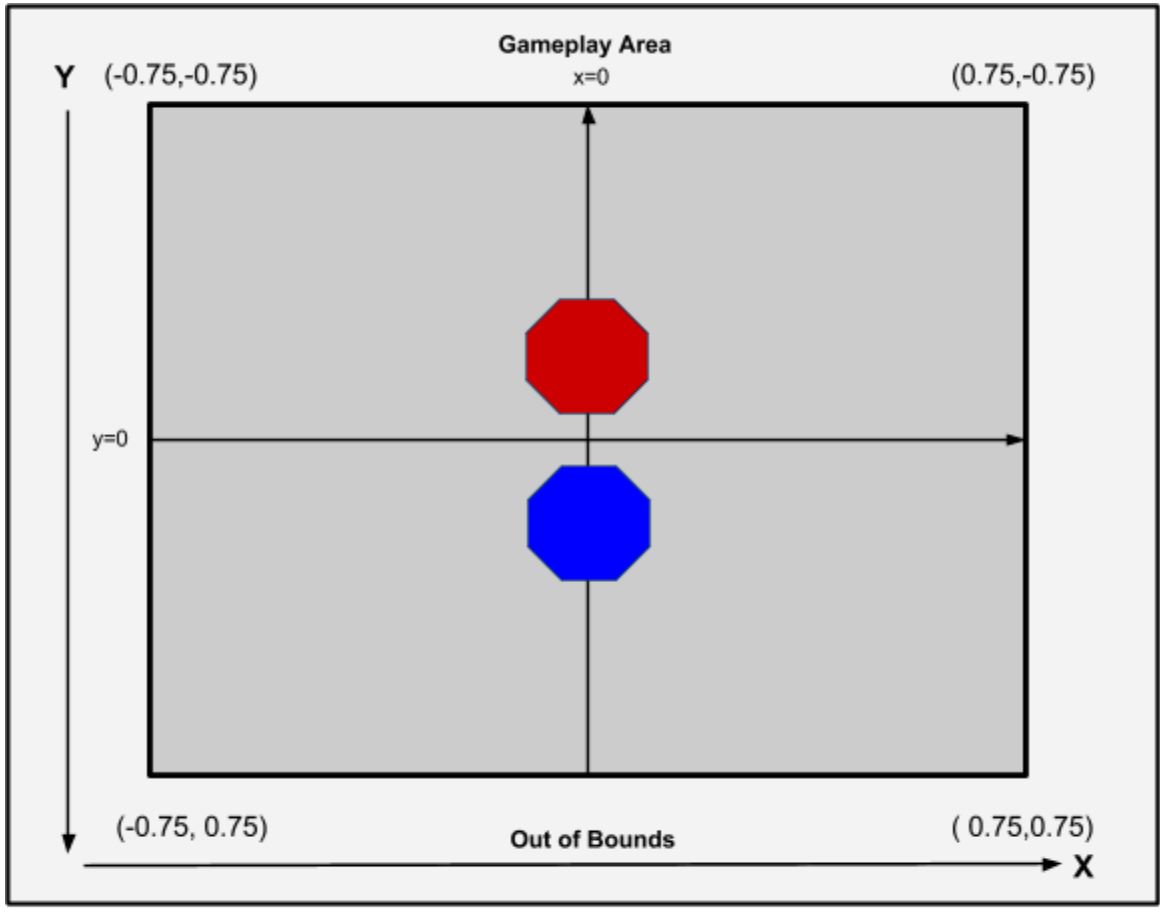

Hi wtg'5<"Kpytcevkqp"\ qpgu"\*y kj "czgu"eqttgevgf "cpf "z.{"eqqtf kpcygu"eqttgevgf+"

Diagram not to scale

<span id="page-9-1"></span>4F ''Rj cug''

Hqt"y g"4F" i co g."y g"ctgpc"ku"c"r ncpg"y ky "qpn{ "Z"cpf"[ "f ko gpukqpu0'Vj g'kgo u'y kn'dg'nqecvgf "cv'hkzgf" r qłpw'y j lej "etgcwg'c'u{o o gvtle'o cr0Vj gtg'ctg'c'vqvcn'qh'ukz'kgo u cw'y q'uo cm'w q'o gf kwo "cpf 'w q" rcti g0Vj gtg'ku'o qtg'kphqto cvkqp''qp'kgo u'kp''ugevkqp'306050"

<span id="page-9-2"></span>5F ''Rj cug''

Htqo "y g"5F "r j cug"qpy ctf u "y g"\ "f lo gpukqp"ku"qr gpgf "wr "lqt"o qxgo gpv"cpf "ugxgtcri'pgy "o gej cpleu"y kni" dg'kpvtqf wegf 0<mark>Vj g'5F 'r j cug'cf f u'r gpcnkgu'lqt'c+'ecnkpi 'vj g'f qem'liwpevkqp''y j gp'f qenkpi ''etkigtkc''ctg'pqv''</mark> o gv'd+'eqntf kpi 'y ky 'kgo u 'cpf 'e+'hqt 'uvc{kpi 'kp'vj g''qrrqpgpvat'cuugo dn{'| qpg'hqt'mpi gt'vj cp'32" wryker'ugeapf u0'Ugg'ugeykap''30607''mt'o atg''kplnto cykap''cdaw'r gnenkou0''

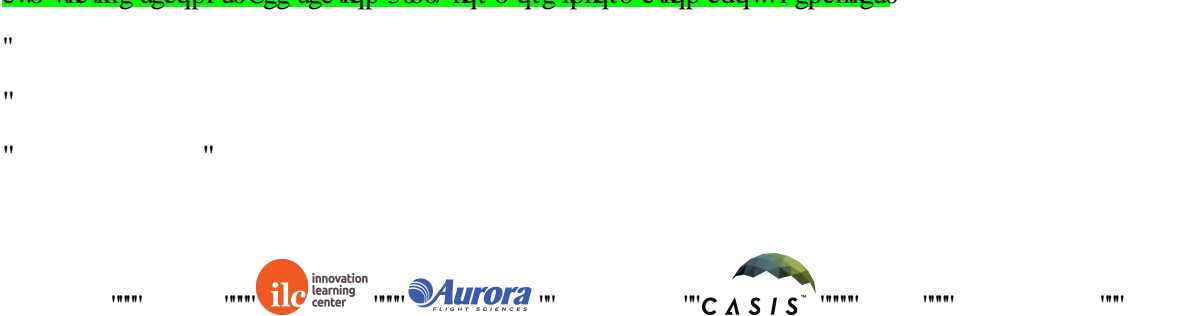

### <span id="page-10-0"></span>305"Ucvgmkg"

Geej "gco "y kn'y tkg"y g'uqhw ctg"vq'eqo o cpf "c"URJ GTGU'ucvgntwg"vq"o qxg'lp"qtf gt"vq"eqo r ngvg"y g" i co g'\cum0C''URJ GTGU'ucygnkyg'ecp'o qxg'lp'cm'fktgevkqpu'\wulpi 'ku'\y gnxg'\j twngtu0'Vj g'cewcn' URI GTGU'ucygntsg. 'rkng''cp{'qyj gt''ur cegetchx''j cu''c''hwgn'uqwteg'\*\*kp''yj ku''ecug'hts wkf ''ectdqp''f kqzkf g+''cpf ''c'' r qy gt''uqwteg''\*kp''y ku''ecug''CC'dcwgt{'r cemn+0'Vj gug''tguqwtegu''ctg''r ko kgf ''cpf'o wuv'dg'wugf ''y kugn{0' Vj gtghqtg.'\yj g'r nc{gtu''qh'\gtq'Tqdq\keu''ctg''ho kogf ''kp''yj g'\wug''qh'tgcn'hwgn'cpf ''dcwgtkgu'd{'xktwcn'ho kw'' y kij kp"vj g"i co g0"Vj ku"ugevkqp"f guetkdgu"vj g"nko kut"vq"y j kej "r nc{gtu"o vurv"cf j gtg"vq"y kugn{"vug"tgcn" URJ GTGU'tguqwtegu0'

#### <span id="page-10-1"></span>30503'\T"Wugt"CRK"'

J gtg'ku'c''rkuv'qh'hwpevkqpu'cxckrcdrg'kp''y ku''{ gctau'i co g0F gwcku'ecp'dg'rqwpf 'kp''y g'URCEG/URJ GTGU' CRK\*hqwpf "kp"Vcdng"4+0'Kp"qtf gt"vq"wug"yj gug"hwpevkqpu."wug"yj g"u{pvcz"i co g0hwpevkqpP co g\*kpr ww+0"

Hqt "gzco r ng "i co go qem Kgo \*+"

Hqt'hwpevkqpu'pqv'rkuvgf 'kp''Vcdrg''4. "wug''y g'u{ pvcz ''cr khwpevkqpP co g\*kpr wu+ "wprguu''y g{ ''ctg'o cy " hwpewdpu."y j kej "ecp"dg"ecmgf "y ky qw"tghgtgpeg"vq"yj g"kpuvcpeg0"

Hqt "gzco r ng="cr kugw Rqukkqp Vcti gv\*hmqcv'r quVcti gvJ5\_+

<span id="page-10-2"></span>I gpgtle'\ T'wugt'CRKNkpmx'j w <1hncvle0 gtqtqdqvleu0 koof wff qeulwwqtkcnul\ TawugtaCRKtf h''

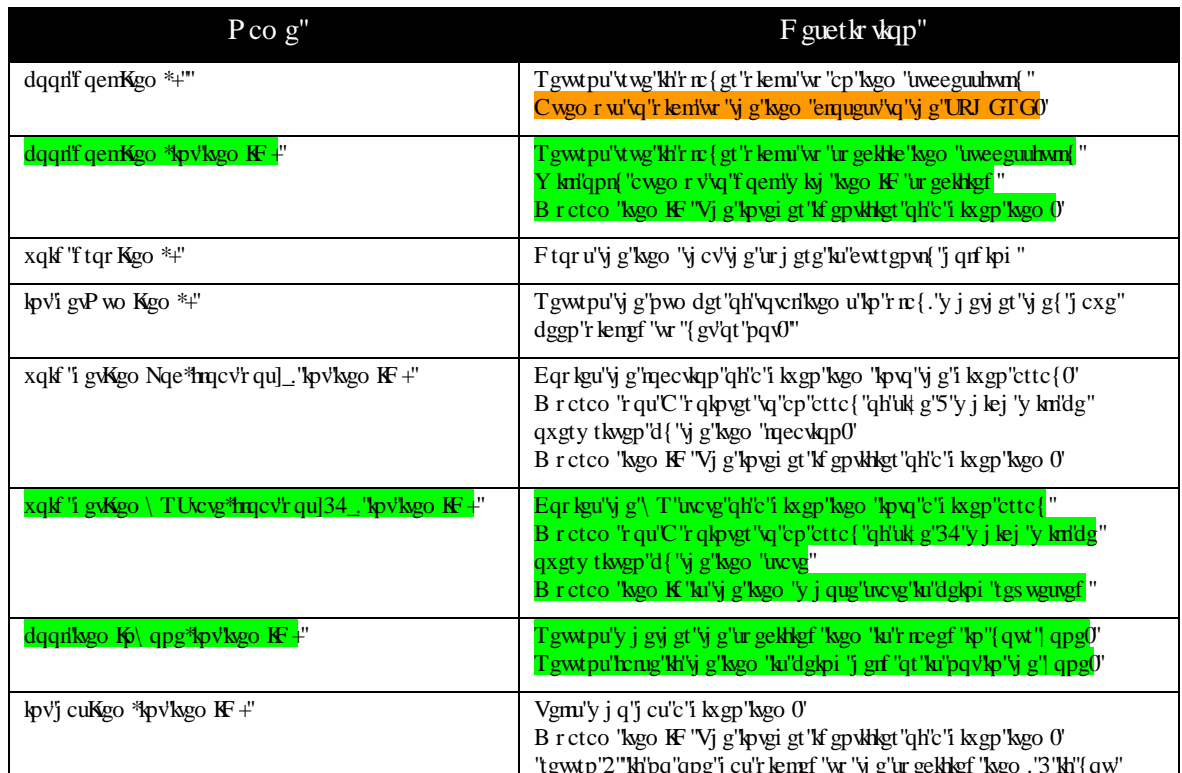

#### Vcdrg"4<URCEG/URJ GTGU'CRKT ghgt gpeg"

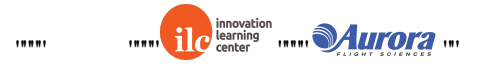

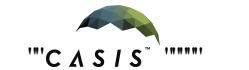

<span id="page-11-3"></span>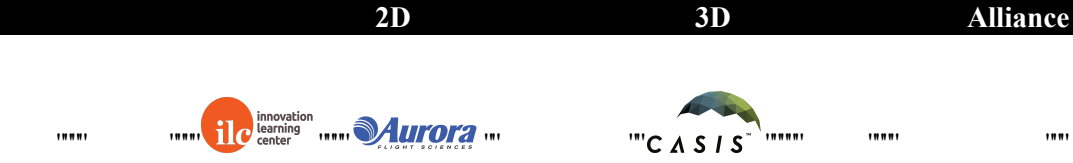

#### Vj g'uxvgrrkvgu'j cxg'vj g'cdkrkv{ "vq'eqo o wplecvg"y kvj "gcej "qvj gt"wukpi "dkpct{"o guuxi gu0'Vj g'CRKIwpevkqpu" ugpf O gunci g'cpf "tgegkxgO gunci g'o c{ "dg"wugf "vq"ugpf "f cvc"dgvy ggp"yj g"ucvgrrkvgu0'Vj g"dcpf y kf yj cxckrcdrg"xq"yi g"ucvgrrkxgu"ku"cu"rqmqy ux\*cf f kpi "hxpevkqp"rqt"eqqr gtcvkqp+"

### Vcdrg'6<'Kpvgt/ucvgrrkg'eqo o wplecvkqpu'dcpf y kf y "

<span id="page-11-1"></span>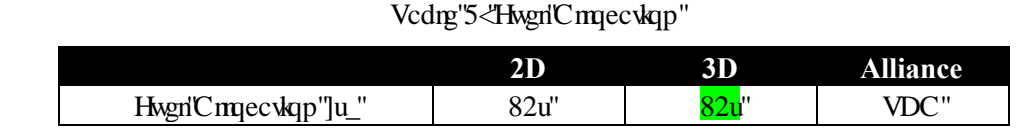

ceegrgtcwpi "qt"o qxkpi "eqpuwo gu'hwgn0"

### <span id="page-11-0"></span>30504 'Hwgn'

Geej "r n: { gt "ku"cuuki pgf "c"xkt won'hwgn'cmqecwqp"qh'82"ugeqpf u."y j kej "ku"yj g"vqvcn'uwo "qh'hwgn'wugf "kp" ugeqpf u'qh'kpf kxkf wcn'y twuvgt 'hktkpi 0'Qpeg'y g'cmqecvkqp'ku'eqpuwo gf. 'y g'ucvgmkvg'y knipqv'dg'cdng'vq tgur qpf "vq"URJ GTGU" eqpvtqn" eqo o cpf u0'K" y knlhktg" yi twuxgtu" qpn{"vq" cxqkf" ngcxkpi "vjg" Kpvgtcevkqp" \qpg qt "eqntf kpi "y kij "y g"qyj gt "ucvgntxg0Cp{"cevkqp"yj cv't gs vktgu "hk kpi "y g"yj twuvgtu "uwej "cu"tqvcvkpi."

 $\boldsymbol{\theta}$ 

<span id="page-11-2"></span>30505"Kpvgt/ucvgmkg"Eqo o wplecvkqpu"'

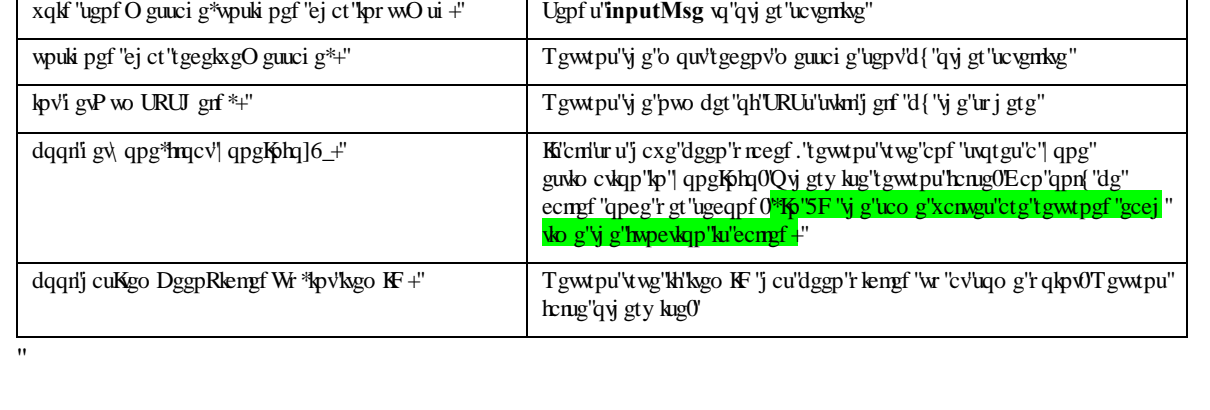

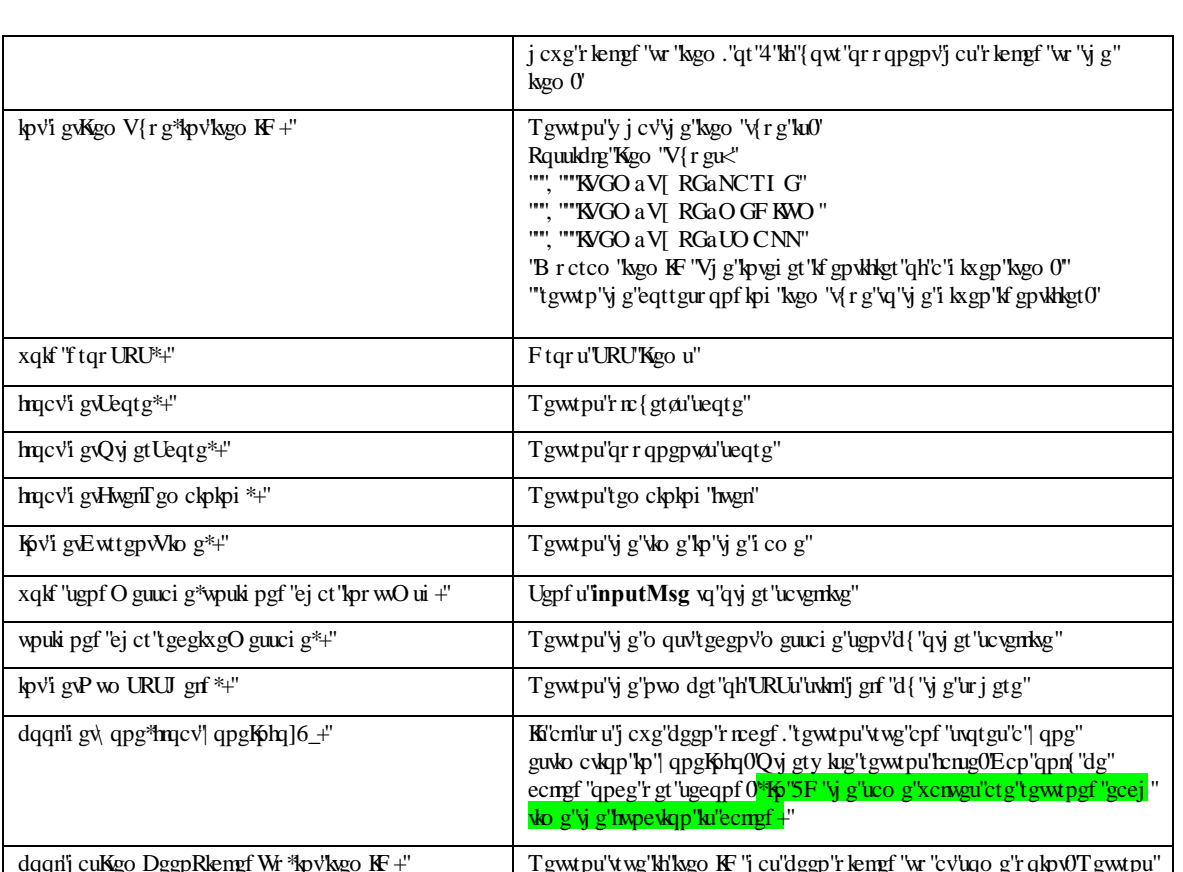

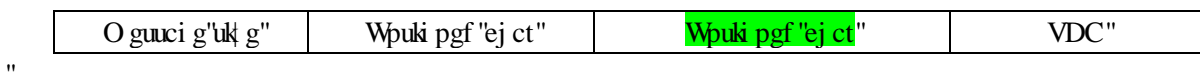

#### <span id="page-12-0"></span>30506'Eqf g'Uk g"

C'URI GTGU'ucvgrrkog'ecp'hkv'c'ho kogf 'co qwpv'qh'eqf g'lp'ku'o go qt{0Gcej 'r tqlgev'j cu'c'ur gelthe'eqf g'uk g'' cmqecwqp0'Y j gp"{qw"eqorkng"{qwt"rtqlgev"y kvj "c"eqfg"uk|g"guwocvg."yjg"eqorkngt"y km'rtqxkfg"yjg" r gtegpvci g"qh"yj g"eqf g"uk|g"cmqecvkqp"yj cv"{qwt"rtqlgev"ku"wukpi 0Hqto cn'eqo rgvkkqp"uwdo kuukqpu'tgswktg" y cv'{qwt'eqf g'uk g'dg'322' "qt'nguu'qh'y g'\qvcn'cmqec\lqp0"

#### <span id="page-12-1"></span>30507 "Kokkcri'Rqukkqp"

Vj g'Dnwg'Ur j gtg'uxtw'cv'y g'Z.'[ .'\ "qh']202.'2037.'202\_0Vj g'Tgf 'Ur j gtg'uxtw'cv'y g'Z.'[ .'\ "qh']202." /2087."202\_0"

<span id="page-12-2"></span>Vj g'ucvgnkog't cf kwi'ki'2030 . "dw'ucvgnkog'r qukkqp't grcvkxg'vq'i co g'hgcwutgu'ki'f gvgto kpgf "d{'yj g'mecvkqp" qh'y g'egpvgt "qh'y g'ucvgmkg0"

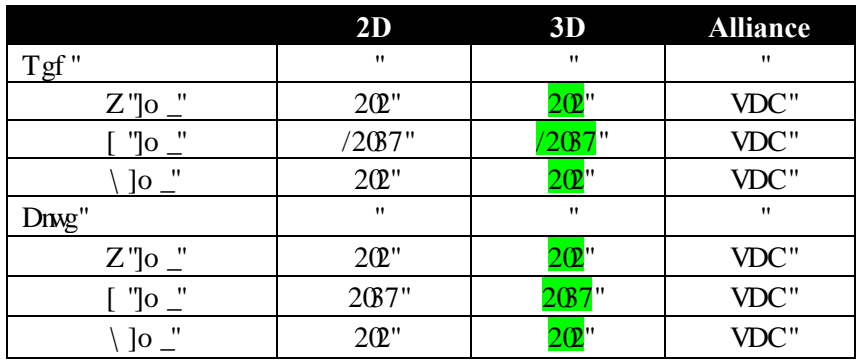

#### Vcdrg'7<"KpkkcriRqukkqpu"

 $\ddot{\phantom{a}}$ 

#### $\mathbf{u}$

 $\mathbf{H}$ 

#### <span id="page-12-3"></span> $30508'$  Rm { gt 'KF'

Wugtu'y knikf gpvkh{''y go ugnxgu'cu'õr nc{gtKF''? "3ö'cpf ''qr r qpgpvu'cu'õr nc{gtKF''? "4ö''hqt'cm'i co gu.'y j gyj gt" qt"pqv"y g{"ctg"y g"tgf "URJ GTGU"qt"y g"dnwg"qpg"tgur gevkxgn{0'

#### <span id="page-12-4"></span>30509'P qkug'"

Kiku'lo r qtvcpv'vq'pqvg'vj cv'cnyj qwi j 'vj g'vy q'eqo r gvkxqtu'lp'c'o cvej 'y kn'cny c{u'dg'r gthqto kpi 'vj g'uco g'' ej cngpi g"cpf "j cxg"kf gpvlecn'ucvgntsgu."vj g"vy q"ucvgntsgu"o c{"dg"chtgevgf "d{"tcpf qo "r gtwudcvlapu"kp" f khetepv'y c{u 't guwnkpi 'kp'uo cm'qt 'gxgp'ncti g'xctlcvkqpu'kp'ueqtg0'Vj ku'ku'hwn{'kpygpf gf 'cu'r ctv'qh'yj g'' ej cngpi g"cpf "tghngew" wpegt w kpvkgu" kp" y g" w vgmkg" f {pco ke" cpf "ugpukpi "o qf gnu0" y g" dguv" r gthqto kpi " uqnwkqpu'y kn'dg'vj qug'vj cv'r tqxg'vq'dg'tqdwuv'vq'vj gug'xctkcvkqpu''cpf ''c''y kfg'xctkgv{ ''qh''qdlgev'r ctco gvgtu0'

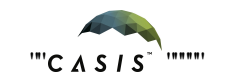

 $1001$ 

### <span id="page-13-0"></span> $306$ <sup>T</sup> co gr m {"

Kp"qtf gt"vq"dg"xlevqtkqwu"qxgt"yj g"qrrqukpi "vgco."gcej "ucvgmkvg"uj qwrf "rnceg"yj gkt"yj tgg"URU'kvgo u."fqem" ucygnikog kodo u'vq'r meg'lip''y git''| qpgu ''cm'y j kig''o cpci kpi ''y git 'hvgn''y git ''wo g.''cpf ''y git 'mecykqp''qp''y g'' i co gr m { "ctgc0"

<span id="page-13-1"></span>30608 "Ucvgrrkog" Rqukkqpkpi "U{ uvgo "

Vj gtg'ctg'5''URU'kgo u'j grf ''d{ ''gcej ''URCEG'U'cv'y g'uvctv'qh'cm'y g'i co gu0'Vj g''URCEG'U'ygco u'o wuv r reg'y go "vq''vtlepi wreg'y gk''| qpgar'egpyt0'URU'| qpg'inecybi 'y qtmr'qpn{ "chgt"cm'5"URUr'j cxg'dggp" f gr m{gf ''wukpi ''yj g''xqkf ''f tqr URU\*+'hwpevkqp0'URU'ecrewrcvg''c'tcf kwu''qh'gttqt'kpxgtugn{ 'r tqr qtvkqpcn'\q''yj g'' ctgc"qh'\j g"\tkcpi wrt"URU'\xgo u"cpf "fkur nc{u"\j g"| qpg"y kij "\j ku"tcf kwu"qh"gttqt0'\Wr qp"ftqr r kpi "{qwt"Hpcn" URU'{ qw'y kn't gegkxg'r qkpw'gs worl'\q'\theta\$ l\*gttqt'tef kwi+0'

<span id="page-13-2"></span>Ko''y g'5F 'i co g''URU'kgo u'ecppqv'dg'r regf ''qwulf g'i co g'dqwpf ctlgul)'

Vcdrg'8<'Ceegrgtcvkpi 'Tcvgu'y ky ''URU'kgo u''

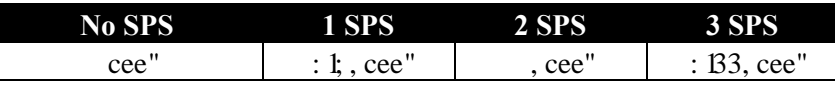

#### <span id="page-13-3"></span>30604'F qembpi ""

F wikpi "y g"4F 'i co g. "q"f qem'y ky "cp"kgo "c"URCEG/U'o ww'cr r tqcej "cp"kgo . "pqv'dg"o qxkpi "rcuvgt"y cp" (23o lu "dg'r qlpvlpi "cv'y g'logo "y ky "c"vqngtcpeg"qh'2047'tcf kcpu'\*Vj g'cpi ng'dgy ggp'y g'lucygnlog)u'hcelpi " xgevqt"cpf "y g'xgevqt"dgw ggp"y g'egpygt"qh'y g'ucygnisg'cpf "y g'egpygt"qh'cp{ "heg"qh'y g'kgo "ku'y ky kp" 2047'tcf kepu+"."dg"y kj kp"c"ur gekhef "f kncpeg"qh"cp"kgo "cpf "ecni'y g"â~~→Áä~´←∅∖æ↑ÇD "hwpevkqp0<mark>'Ko</mark>" 5F. "c"r gpcn {"qh'\to"r qkpwl'ku"ko r qugf "qp"c"URCEG/U'y cv'cwgo r w'\q'f qem'\*'ecmu'ä~´ < Ø \ a ^ CD 'hwpevkqp+" y j krg'pqv'hwitknipi 'vj g'f qenipi 'tgs wktgo gpvu0Tgcf 'o qtg'cdqw'r gpcnigu'lp'ugevkqp'366070"

<span id="page-13-4"></span>

Vcdrg'9<"Kgo 'Rlemwr' F kncpegu'\*o gygtu' htqo 'egpygt'qh' kgo +"

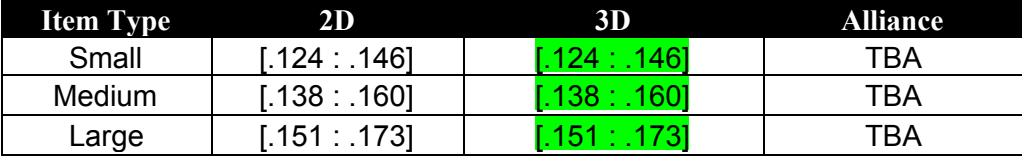

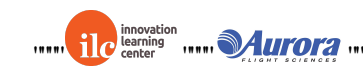

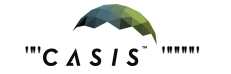

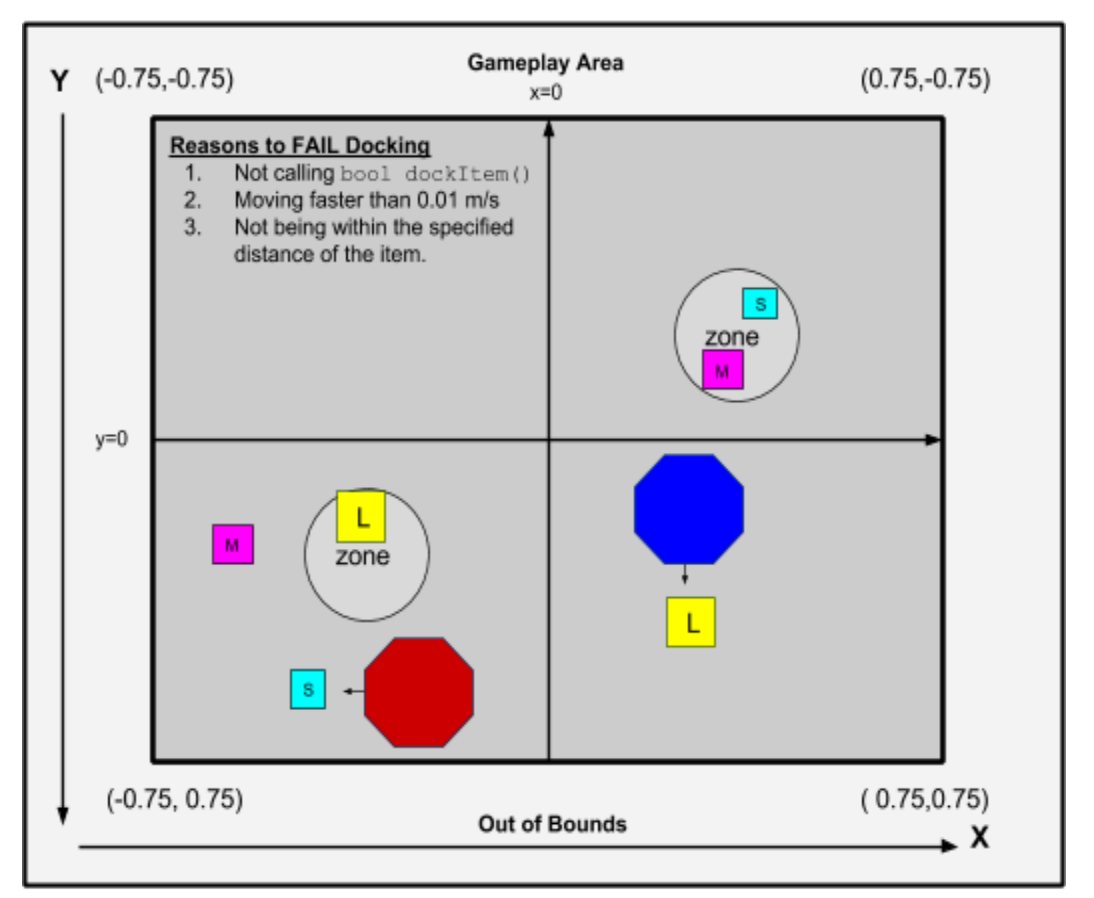

<span id="page-14-0"></span>Hki wtg'6<F qenkpi "Ucvgntkg" Kgo u'\*y ky 'czgu'eqttgevgf 'cpf 'z. { 'eqqtf kpcvgu'eqttgevgf +"

Diagram not to scale

<span id="page-14-1"></span>30605'Kgo u"

Vj gtg"ctg"ukz "Ucvgrrkog" kogo u"\*qh" yi tgg"uk gu+"uecwgtgf "ctqwpf" yi g"kpvgtcevkqp" | qpg0Gcej "j cu"c" wpks wg pwo gtle'lf gpułtlęt'htqo '2'vq'P/3.'y j gtg'P 'ku'y g'pwo dgt'qh'kgo u0'kp''y g'4F 'xgtukqp''y gtg'ctg'ukz 'vqvcn' kgo  $u^{\prime\prime\prime}/7 + 0$ 

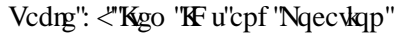

<span id="page-14-2"></span>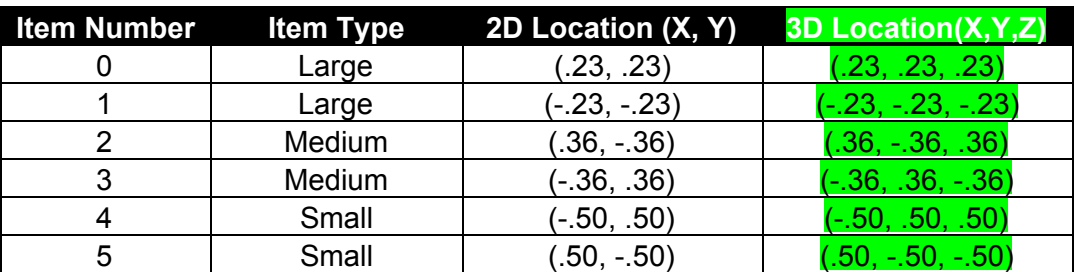

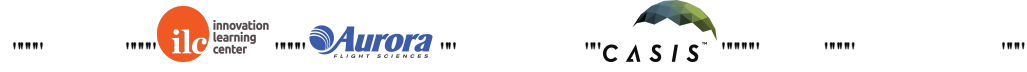

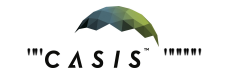

Vj g'uxvgrnkog'kogo u'eqo g'y ky 'vj tgg'uk gu'qh'y j kej 'vj gtg'ctg'w q'gcej 0Vj g'Uo cm'kogo 'j cu' luk g'cpf 'o cuu' qh'URJ GTGUJ'Ki'eqmgevgf 'kp''y g'| qpg. 'kv'i kxgu'203r wi'r gt'ugeqpf ''cpf 'kh'c''URCEG/U'ecttkgu'kv.'kv'ecp" ceegrgtcvg"cv": 1; "tcvg0'Vj g"O gf kwo "kvgo "j cu" "uk g"cpf "o cuu"qh"URJ GTGU0'Y j gp"kp"vj g"| qpg"kv'i kxgu" 2087'r wi'r gt 'ugeqpf ''cpf ''c''URCEG/U'y kij ''y g'o gf kwo 'kgo ''ecp''ceegrgtcvg''cv' 'tcvg0'Hopcm{ ''y g'hctig'kgo " j cu" "uk g"cpf "o cuu"qh"URJ GTGUJKYi kxgu'204"r wi'r gt "ugeqpf "cpf "o cngu"c"URCEG/U'ceegngtcvg"cv": 133" tcvg0"

<span id="page-15-0"></span>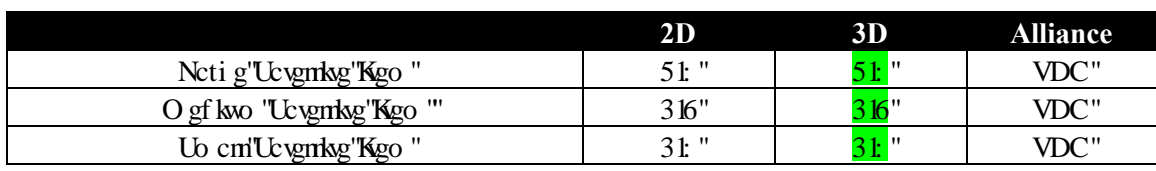

#### Vcdrg"; < "Uk g"cpf "O cuu"qh" Kgo u"eqo r ctgf "vq" c" URJ GTGU"

Vcdrg'32<Ceegrgtcvkqp'Tcvgu'hqt'URCEG/U'y kij 'f khegtgpv'Kgo u"

<span id="page-15-1"></span>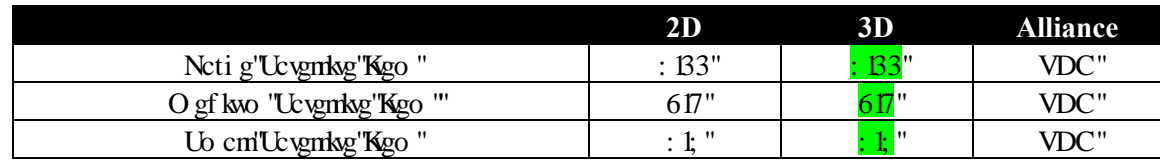

Ecm'y g'i co g'hwpewap'wpv'j cuksgo \*kpv'ksgo akf+'vq'f gygto kpg'y j gyj gt'y g'ksgo 'ku'j grf 'd{'pqdqf{\*2+"  $\{qw^*3+"qt"\}qwt"qrr qpgpv*4+0"$ 

King of the Universe of the second of the second of the second the second in the second the second the second s URCEG/Uat'o qo gpwo 'y j gp'kv'eqnkf gu'y kj 'y g'kgo 0"Vj ku'r gpcn{ 'cr r rkgu'gxgt { y j gtg'gzegr v'kpukf g'c" URCEG/U'vgco øu'qy p'Cuugo dn{ '\ qpg'y j gtg'eqnkukqpu'y kj 'kgo u'y knipqv'dg'r gpcnk gf 0"Ugg'ugevkqp" 30607 'hqt'o qtg'lphqto cvkqp'cdqw'r gpcnkgu0

Vj g'fkci tco "dgrqy "uj qy u'j qy "y g'kgo u'ctg'r rcegf "u{o o gvtkecm{. "cv'yj g'uco g'fkuxpeg'htqo "y g" f kei qpcn $\theta$ 

 $\ddot{\phantom{0}}$ 

 $\ddot{\phantom{a}}$ 

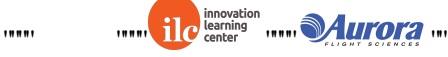

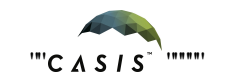

<span id="page-16-0"></span>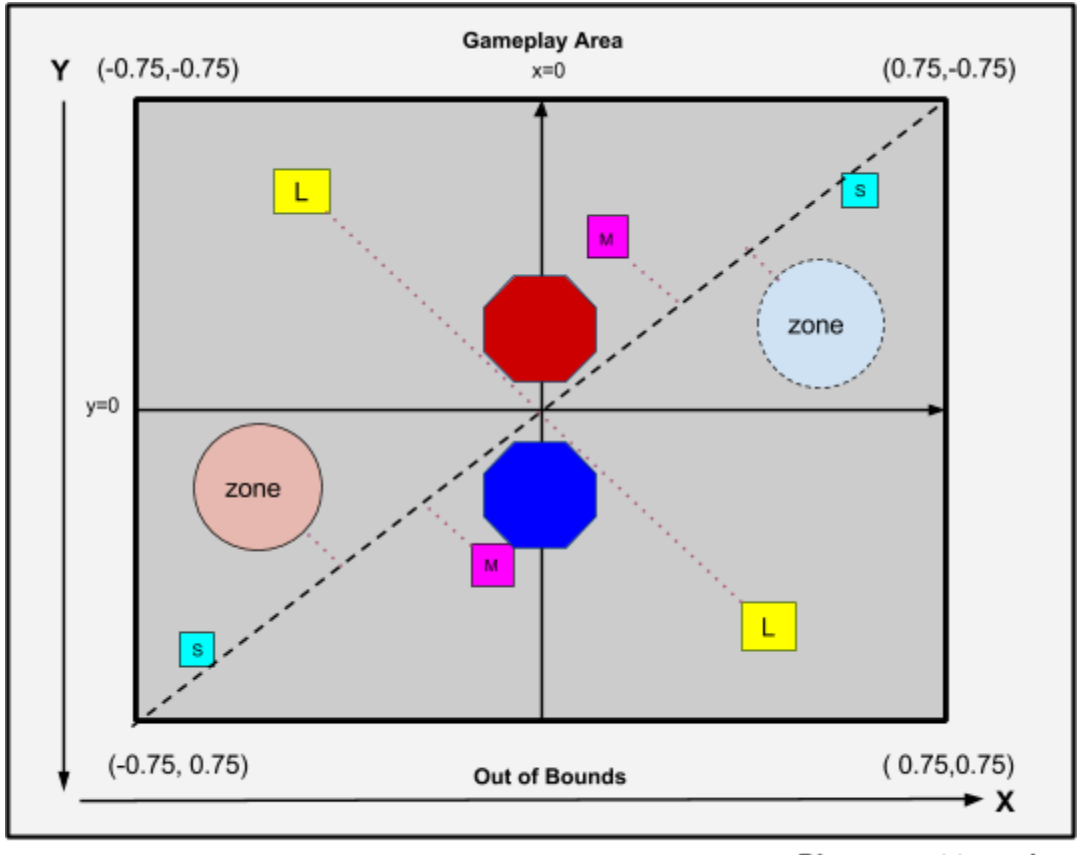

Hi wtg'7<F kci qpcn'U{0 0 gvt{"\*y kj "czgu"eqttgevgf "cpf 'z.{"eqqtf kpcvgu"eqttgevgf+"

Diagram not to scale

<span id="page-16-1"></span>30606"Leqtkpi "Uwo o ct { ""

[ qwt 'teqtg'ku'rcti gn{ ''dcugf ''qp''yj g'kgo u''{ qw'j cxg'kp''{ qwt''Cungo dn{ '\ qpg0'Kgo u''ctg''y qtyj 'f kthgtgpv'r qkpv'' xcnwgu'f gr gpf kpi "qp"yj gkt "uk| gu0"

<span id="page-16-2"></span>Vj g'ueqtkpi "ecrewrckqp"ku"cu"hqmqy uk"

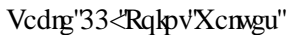

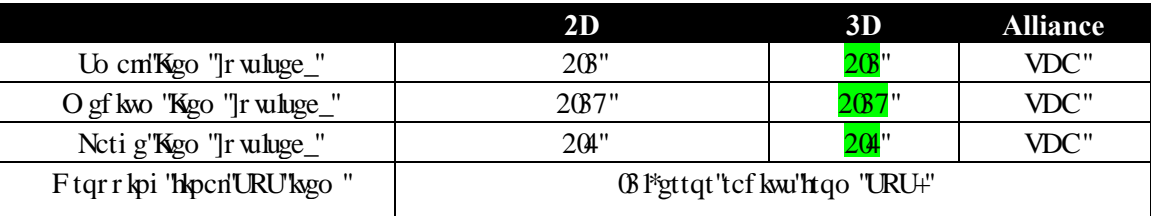

#### <span id="page-16-3"></span>30607 'Rgpcnkgu''

[ qwt 'ueqtg'o c{ 'cnq'ej cpi g'f wg''q'xctkqwu'r gpcnkgu''y cv'y kn'dg''gphqtegf ''cu''{ qw'r nc{ ''y g'i co g0''  $\mathbf{H}$ 

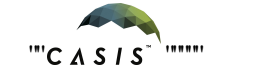

<span id="page-17-0"></span>Vj g'r gpcnkgu'y kn'dg'gphqtegf 'cu'hqmqy uk'

Vcdrg'34<Rgpcnkgu"

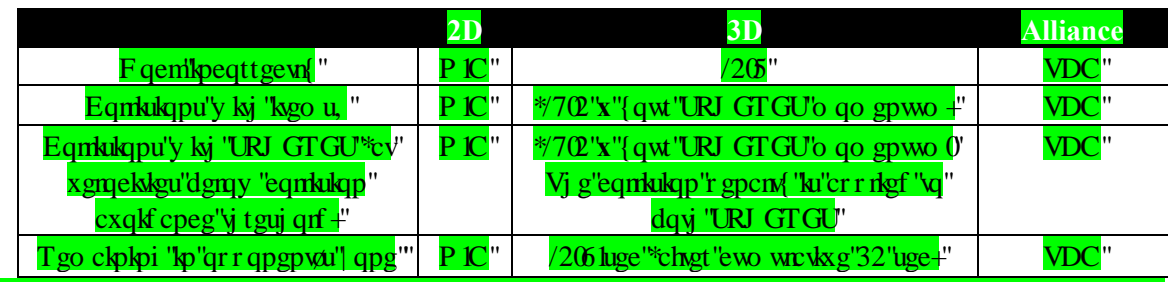

<span id="page-17-1"></span>, Vj gtg'ku'pq'r gpcn { ''cr r n'gf ''hqt''eqmkukqpu'y ky 'kgo u''nqecvgf 'kpukf g'y g'r nc{gtau'qy p'Cuugo dn{'\qpg0'

30608 'Gpf ''qh'i co g''

 $^{\prime}$ 

 $10000$ 

Vj g'i co g'gpf u'chgt "3: 2 'ugeqpf u0'Y j lej gxgt 'vgco 'j cu'o qtg'r qlpvu'y lpu0'Kp'vj g'wprlmgn{ "ecug"qh'c'vlg." y j qgxgt "ku"emugt "vq"yj g"egpvgt lqtki kp"qh"yj g"r nc{kpi "hkgnf "cv'i co g"gpf "y kpu0"

# <span id="page-17-2"></span>40Vqwtpco gpv"

<span id="page-17-3"></span>C'\ gtq'Tqdqvleu'vqwtpco gpv'eqpukuvu'qh'ugxgtcn'rj cugu'ecngf 'eqo r gvkkqpu0'Vj g'hqmqy kpi 'vcdng'hkuvu'yj g'' mg{ "f gcf nkpgu"hqt "y g"4238" vqwtpco gpv'ugcuqp<"

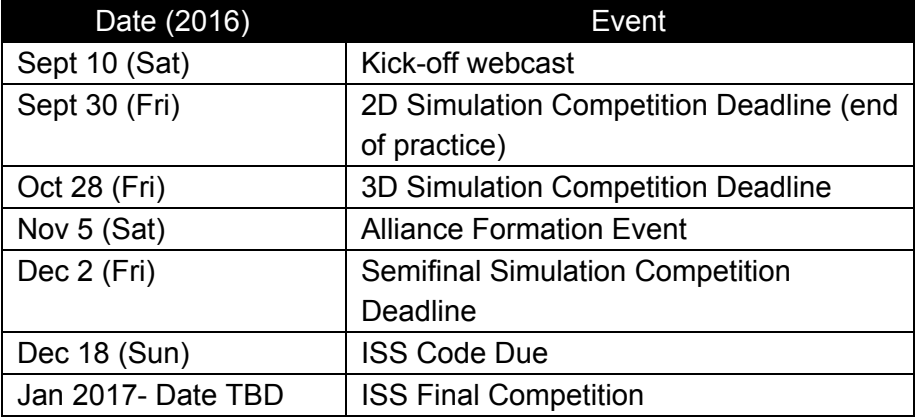

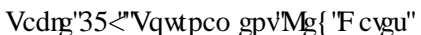

Vj g'tcpmoi u'lo'gcej 'eqo r gykkqp''ctg'f gygto logf ''d{ ''c'Ngcf gtdqctf.'f guetkdgf ''dgrqy 0'Vj g'4F ''Uo wrckqp'' Eqo r gwkup "ku"pqv"cp"grko kpcwtqp"tqwpf="cm quv"gxgt{qpg"y j q"uwdo ku"eqf g"y j kej "cej kgxgu"c"pqp| gtq" ueqtg"ci ckpuv'c'ödncpnö'r nc{gt'\*r nc{gt'y ky "pq"eqfg+'vq'y g'4F "Uko wnckqp'Eqo r gykkqp"cf xcpegu'vq'y g'5F " Eqo r gww.

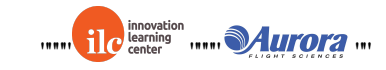

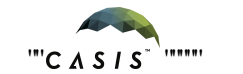

### <span id="page-18-0"></span>408"Vj g"Ngcf gtdqctf"

#### <span id="page-18-1"></span>40808"Kp vtqf wevkqp""

Vj g'\ gtq'Tqdq\keu'Ngcf gtdqctf 'j cu'cf cr \gf ''qxgt'\j g''{ gctu ''cpf ''ku'pqy ''dcugf ''qp'\j g'Y j qng'J knqt{'' Tcvkpi "\*Y J T+"u{uvgo 0'Vj g"Y J T"crrtqcej "vtcemu"tcvkpi u"yj tqwi j qwv"gcej "rj cug"qh"yj g"eqo rgvkokqp"kp" qtf gt "vq"tcpni'r nc { gtu"qp"y g"ngcf gtdqctf 0T cwpi "ku"ecnewn: vgf "dcugf "qp"y g"r tqdcdkrkq "qh"{ qwt"vgco " dgevkpi "cpqyj gt"vgco "fwtkpi "c"o cvej "\*rtqdcdkrko{"qh'y kpu"cpf "nuugu+0"Leqtgu"htqo "kpf kxkf wcn'o cvej gu"ctg" pqv'hevqtgf 'lpvq'vi g'ecnewn:vkqp0'Ugg'vi g'õEcnewn:vkpi 'Tcvkpi uö'ugevkqp'dgmy 'hqt'f gycku0'

Vj g'Ngcf gtdqctf "ecnewre yu'tcwpi u'fckn{ 'htqo 'vj g'dgi kppkpi "qh'c'eqo r gwkkqp'wpwhl'yj g'uwdo kuukqp" f gef nlpg0Cm'o cvej gu'f valpi "vj g''eqo r gykkqp''r gtkqf "eqwpv'vqy ctf "vj g''tcvlpi "lp"vj g''eqo r gykkqp0Cv'vj g'' gpf "qh"gcej "eqo r gykkqp"r j cug. "y g'hkpcn'uvcpf kpi u"qp"y g"Ngcf gtdqctf "y knif gygto kpg"y j kej "ygco u cf xcpeg"  $q$ " y g" pgz $v$ 'r j cug $0$ 

#### <span id="page-18-2"></span>40804 "Rnc { kpi "O cvej gu""

Geej 'f c{.'cv'43<7; <7; 'WVE.'\*gzegr v'qp''eqo r gxkkqp''f gcf rkpgu'y j gtg''r quygf ''ko gu''cr r n{+'{ qwt ''o quv'' tgegpvn{ 'twdo kwgf 'eqf g'ku'eqmgevgf 'd{ 'cp'cwqo cvgf 'u{ uvgo 'cpf 'r nc{ gf 'ci ckpuv'qvj gt 'vgco u'uwdo kulkqpu." cu'f gwetklgf 'kp'y g'ugevkqp''kargf 'õUcpf ctf 'r rc{ö'dgrqy 0Vj g'õUcpf ctf 'Rrc{ö'e{erg'ku'tgr gcygf 'c'\qvcn'qh' hkxg'\*7+'\ko gu'\xukpi '\j g'\gco 'r ncego gpv'htqo '\j g'r tgxkqwu'e{eng'cu'\j g'\nct\kpi 'r qkpv'hqt'\j g'pgzv'e{eng0' Tguwu ku'ctg'r quygf "qp"yjg"ygdukyg"chygt "cm'hkxg"\*7+"e{ergu'j cxg"dggp"eqor rgygf 0'Y j krg"yjg"f ckn{" eqo r gwwkqp'wi'qpi qkpi 'vj g'rgcf gtdqctf 'y kn'pqv'dg'xkukdrg'cpf "erkenkpi ''qp'vj g'Ngcf gtdqctf 'y kn'tgwtp'vj g'' o gunci g & Tguwnu'y kn'dg'r quygf "qpeg'y g'f ckn{ "rgcf gtdqctf "twp"ku"eqo r rgygö0O wnkr rg"õUxcpf ctf "r rc{ö" e{ergu'ctg'eqo r rgygf 'hqt''y g'hqmqy kpi 'tgcuqpu<'3+'Vq'ugwng'qt'eqpxgti g'tguwnu'f ckn{0\*Vj ku'gpuwtgu'c" o qtg"ceewtcvg"tghngevkqp"qh'tcpm'hqt"vgco u"gpvgtkpi "c"eqo r gvkkqp"ngcf gtdqctf "hqt"yj g"hktuv"vko g0+"4+"Vq" r tqxkf g"o qtg"o cvej "f cvc"hqt"vgco u"cv"vj g"vqr "cpf "dqwqo "qh"vj g"ngcf gtdqctf "ukpeg"vj gug"vgco u'r nc{"hgy gt" o cvej gu'qxgtcm0'

#### <span id="page-18-3"></span> $40805$ "Uscpf ctf "r m {"

"Cu'c'f ghcwn"{qw'y kn'r ne{"y g"; "vgco u'cdqxg"{qw'cpf "y g"; "vgco u'dgnqy "{qw0'Ka'y gtg'ctg'hguu'y cp"; " vgco u'cdqxg"{qw"{qw'y knir nc{'cm'vgco u'cdqxg"{qw'r nwu'y g"; 'dgmy "{qw0'Kh'y gtg'ctg'nguu'y cp"; 'vgco u' dgmy "{qw"{qw"y kn'r nc{"cm'vj g"vgco u"dgmy "{qw'cpf "yj g"; "vgco u"cdqxg"{qw'0'Vgco u"ctg"tcpf qo n{" cuuki pgf "cu"Dnwg"qt"Tgf "URJ GTG"f wtkpi "gcej "o cvej 0"

#### <span id="page-18-4"></span>40806"Kpkkcn'uwdo kuukqp'twg"

"Y j gp"{qwt"vgco "hktuv'uwdo ku"eqfg"vq"yj g"eqorgvkkqp"{qw'y kni'rnc{"o cvejgu"ci ckpuv'yjg"dqwqo "swctvgt" qh'y g'vgco u'cnt gef { "qp'y g'ngef gtdqetf 0Qp'y g'hkuv'f c{ 'y ky 'uwdo kukqpu.'y qug'vgco u'y kn'r nc{ "cu'r gt" õUcpf ctf ''Rm { ö0'

#### <span id="page-18-5"></span>40807 "Neuv'f c{''qh'\j g''eqo r g\kkqp''

"Qp"y g"rcuv'f c{"qh"y g"eqo r gvkvkqp."y g"rgcf gtdqctf"y krn'dg"twp"o wukr rg"wo gu"vq"eqpxgti g1"uvcdkrk| g"y g"

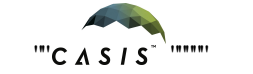

 $1001$ 

tguwnuk'vq"ecrewrcvg"gpvt { "r qukkqp"qh"vgco u'uwdo kwkpi "hqt"yj g'hktuv'vlo g"cpf "vq"cuuguu"hkpcri'r rrego gpv'qh" cm'yo u0'

#### <span id="page-19-0"></span>4080'Ecrewre upi 'Tcwpi u"

C''gco øu'uvcpf kpi 'kp''c''eqo r gykkqp''ku''f gygto kpgf ''d{''c''xcnwg''ecrngf ''tcybi 0'Vj g'Ngcf gtdqctf ''vtcemu'cm'' o cvej gu'c'vgco 'j cu'r m{gf ''ci ckpuv'qvj gt 'r m{gtu'kp''yj g''eqwtug''qh'vj g''eqo r gvkkqp''cpf ''etgcvgu'c'tcvkpi " dcugf "qp"y g"qweqo gu0"

[ qwt 'tcvkpi 'ku'yj g'hcevqt 'T2'kp''yj g''gs wcvkqp'hqt ''yj g''r tqdcdkrkx{ ''qh''{ qwt ''vgco ''dgcvkpi ''cpqvj gt ''r c{ gt ''qh'' tcvkpi "T3" kp" c"ukpi ng" o cvej 0"

Probability(W) = 
$$
e^{R0} / (e^{R0} + e^{R1})
$$
"

Vj g'xctkdng'T2'ku'eqo r wgf ''wukpi ''cp''cni qtkj o ''dcugf ''qp''Dc{gukcp''kphgtgpeg0'Vj g'r tqdcdkrkv{ ''qh'c'tcpm't'' i kxgp"c"ugtkgu"qh'i co g"qweqo gu'l "ku"y gp<"

$$
P(r|G) = P(G|r)P(r) / P(G)
$$

ku''y g'r tkqt''f kuxkdwkqp''qh'tckpi u.'y j kej 'ku''cuuwo gf ''vq''xct{'kp''c'tcpf qo 'y cm'htqeguu'y ky ''c'uvcpf ctf'' f gxkvkqp"qxgt"gcej "f c{"qh'\j g"eqo r g\kkqp"qh'208."ej qugp"ch\gt"\gu\kpi "hqt"\nxdkrk{"qh'\j g"dqctf0\Vj ku" cmy u'cm'r tgxkqwu'tcwpi u'vq'ej cpi g. 'cu'lo r ngf ''d{'y g'pco g'Y j qng''J kwqt{'Tcwpi 0'K pqtkpi 'R\*1 +" dgecwug'ko'ku'c'pqto cik kpi 'eqpuxcpv'y kij 'pq'ghigev'qh'y g'hkpcn'tcvkpi 't.'cpf 'kpeqtrqtcvkpi 'y g'uxcpfctf' f gxkcwqp"qh'tcwpi u 'j cxkpi "gcej 'f c{ "qh'y g"eqo r gwkkqp'tgr tgugpwpi "mx"

$$
\prod P(r|G) = P(g_k|r_k)P(r_k|r_{k-1})^n
$$

Vj g'hkpcn'ygto ''R\*t''2+''ku''ugv''vq''20"

Vj g'cni qtkij o "wugu'pgy vqpøu'o gyj qf "vq"o czko k g'vj ku'r tqdcdkrks{ "cu'c'hwpewqp"qh"{qwt"tcwpi 0'Vj g'tcwpi " cv'y ku'o czko wo 'ku'{qwt'pgy 'tcvkpi 0'

#### <span id="page-19-1"></span>4080 "Uwo o ct { ""

P qv'cm'y kpu'ctg'gs wcn0'Y kpu'cpf 'mungu'ctg'xcnwgf 'd{'y gkt'tgrcwqp'vq'y g'r tqlgevgf 'y kp'r tqdcdkrkv{0[ qwt" tcv.pi "eqttgur qpf u"vq"c"72' "y kp"r tqdcdkrkv{."o gcpkpi "{qw"ctg"o qtg"y cp" 72"rkngn{"vq"y kp"ci ckpuv"vgco u" y kj "rqy gt"tcwpi u"y cp"{qwtu."dw"pqv"ci clpuv"wgco u"y kj "j ki j gt"ueqtgu0'Wpgzr gevgf "o cvej "tguwnu."gkj gt" hexqtedng"qt"wphexqtedng."y knihoexg"y g"o quv"pqvlegedng"ko r cew"qp"{qwt"tevloi 0"

Cnj qwi j 'vj ku'r tqeguu'ku'dcugf ''qp''r tqdcdkrkv{. 'kv'ku'y j qm{ 'tgrkcdrg0'Vj g'tcpm'eqo r wcvkqp''cri qtkyjo " eqttgew"gttqtu"kp"tcpm"jkuxqt{"yjtqwijqw"yjg"eqorgxkkqp."cpf"qrvkok cvkqp"cpf"vxcdkrkk cvkqp"vchgi wctfu" j cxg"dggp"cffgf" vq"ecnewncvg" tcpm'y kyj "gzvtgog" rtgekukqp0Cnuq. "yjg" ngcfgtdqctf" ku'fgukipgf" vq" cmyy vq'r tqr ci cvg'y tqwi j qw'y g'u{ uvgo 0'Ka'y q'r nc{gtu'f qpøv'twp''ci ckpuv'gcej ''qyj gt'dgecwug'yj gkt'tcpm' f khet gpeg'ku'o qtg'y cp'32'urqw."qxgtrcr r kpi 'o cvej gu'wr f cvg'dqyj "vgco uø'tcvkpi u0'Gxgt { "vgco øu'tcvkpi 'ku'' tgrcwsg"vq"cm"qyjgt"tcwpiu0"

Vq'uwo o ctk g'y gtg'ctg'ugxgtcn'heevqtu'y cv'chhgev'c'\gco øu'tcxhpi <'dO cvej ''Qwveqo gu<'C'\gco ''y cv'' eqpukngpvn{'y kpu'o cvej gu'y kn'wuwcm{'j cxg'c'j ki j gt'tcvkpi 0'

d'Or r qpgpv'T cpni'Y kppkpi ''ci ckpuv'c'j ki j gt't cpngf ''vgco 'y kni'vuwcm{ 'ko r tqxg''c''vgco au't cvkpi 0'

dQy gt "O cvej "Qweqo gu"Vj g'Ngcf gtdqctf "cngu"lpvq"ceeqwpv'cm'o cvej gu'r nc{gf "d{"cm'vgco u0Gxgp"lkt'y q"

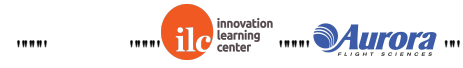

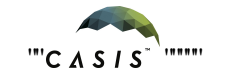

wgco u'f q'pqv'j cxg'c'f ktgev'gpeqwpvgt. 'vj gkt'o cvej 'qweqo gu'y knij cxg'cp'ghbgev'cu'yj g{'hkngt'yj tqwij 'yj ktf" r ct vkgu0'

Vj g'\gco 'y kj '\j g'j ki j guv'tc\kpi 'y kn'dg'tcpn'3"qp'\j g'ngcf gtdqctf 0Vj g'dguv'y c{ '\q'uxdkrk{ g'cpf ''gxgp'' kortqxg"{qwt"cpm'lal'yjg"o quv'mi kecn'y c{<'mggr 'y qtmlpi 'cv'{qwt"cni qtkyjo u0'Vjgtg'ctg'pq'uwtghkg" cngtpcvkxgu0Cnq."fqpø/'rgv'hgct"qh'c"dcf"o cvej "twkpkpi "{qwt"vgco øu'r tqur gewl'nggr "{qw'htqo "uwdo kwkpi " getn{0Gxgp'\jqwij ''gxgt{'uwdo kukqp''ku'heevqtgf ''kpvq''{qwt''o cvej 'j kuvqt{.'tguwuu''qh'r cuv'eqo r gykkqpu'' f go qpuvtcvg"y cv'vgco u'y cv'o cmg"o cp{ "uwdo kuukqpu"vgpf "vq"r gthqto "dgwgt0"

Hlpcm{.'kv'ku'ko r qtvcpv'vq'pqvg''y cv'chogt''gxgt{'eqo r gvkkqp'r j cug.'\*4F.''5F.'Cmlcpeg'r j cug+''cmltcpmlpi " f cw'lu'tghtguj gf "cpf "ygo u'uwtv'htqo "uetcvej 0"

### <span id="page-20-0"></span>404"4F 'Rtcevleg'Uko wrcwqp'Eqo r gww.

Cm'ygco u'vj cv'eqo r ngyg''c 'xcnkf 't gi kuntcykqp''ctg'gnki kdng''qq''r ctylekr cyg''kp''vj g''4F 'r tceyleg'uko wurdkqp'' eqo r gykkqp0'

P qvg<'Ugxgtcn'lfovgtpcvkqpcn'vgco u'htqo 'pqp/KUU'pcvkqpu'o c{ 'r ctvkekr cvg'kp''y g''4F ''cpf ''5F ''r j cugu''qh'y g'' vqwtpco gpv"j qy gxgt.'vj g{ 'y kn'pqv'eqpvkpvg'kpvq'vj g'cnkcpeg'r j cug0'Vj gug'vgco u'y kn'r ctvlekr cvg'd{ " kpxkckqp"qpn{0"

### <span id="page-20-1"></span>405'5F "Uko wrckqp'Eqo r gykkqp"

Cm'WC. "Twurkp. "cpf 'Cwntcrkcp' gco u'y cv'eqo r rgyg''c 'xcrkf 'tgi kntcwqp''cpf ''uwdo kv'eqf g'y cv'cej kgxgu''c pqp| gtq'\teqtg'y j gp'eqo r gygf ''ci ckpuv'c''odrcpm'r rc{gto''\*c''r rc{gt'y kyj ''pq'eqf g+'d{'yj g'4F'r tcewleg'' eqo r gwkap"f gcf nog"ctg"gnki kdng"vq"r ctwlekr cvg"kp"vjg"5F "uko wncwkqp"eqo r gwkalqp0J qygxgt."qpn("vjg"47" j ki j guv'ueqt koji "vgco u'htqo "gcej "GUC" o go dgt 'uvcyg' y kri'eqp vkpwg 'kpvq' vj g"5F 'r j cug0'

Y j gp''y g'5F ''eqo r gwwkqp''uvctwl'y g'i co g''y kn'dg''wr f cvgf ''y ky ''pgy ''ej cngpi gu''cpf ''y g''eqttgur qpf kpi " VDC 'xcnwgu'y kn'dg'cppqwpegf 0

### <span id="page-20-2"></span>406'Cmcpeg'Hqto cwqp'Gxgpv'

Vj g'\qr 'tcpngf '': 6'\gco u'qp'\j g'hgcf gtdqctf ''cv'\j g''gpf ''qh''5F 'uko wrc\kqp'|r ne{ ''y knlhqto ''4: ''cnkcpegu''qh'' y tgg"\*5+'ygco u'gcej 0'Vj g'4: 'cmkcpegu'y km'y qtm'eqqr gtcvkxgn{ 'vq'eqo r ngvg'yj g'ugo khopcnu'cpf. 'kh'pqv' grko kpcvgf."vjg"hkpcn0'Vgco u"tcpmgf "dgrqy "tcpm": 6"y kri'dg"kpxkgf "vq"r ctvlekr cvg"kp"vjg"XktwcriHkpcn0'Ugg" Ugevkqp"40 'hqt"f gyckni'cdqwi'y g"XktwcniHkpcni0'

Vj g'tcpmoi "qh'vj g'vgco u'y kn'dg'f gvgto kpgf "d{'vj g'tcpmoi u'cv'vj g'emug'qh'vj g'5F 'ngcf gtdqctf0'

Chogt''y g'5F ''rgcf gtdqctf 'tcpmkpi u''ctg''cppqwpegf. "cf xcpekpi ''vgco u'y kn'j cxg''y tgg'fc{u''vq''eqpwev'gcej " qyj gt"\q"f kuewuu"\j gk"cnkcpeg"r tghgtgpegu0Cp{"\gco u"\j cv'f q"pqv'y kuj "\q"eqp\kpwg"kp"\j g"Vqwtpco gpv'y kni" j cxg"vj g"qr r qtwpkx{ "vq"egf g"vj gkt"r qukkqp"vq"vj g"pgzv'tcpngf "vgco 0"

Vj g'Cmkopeg'Hqto cwqp'Gxgpv'y kn'vcng'r neg'qp'P qxgo dgt'7yj 0Vj g'cmkopeg'nqto cwqp'gxgpv'qt'of tchv' fc{ö'ku''cp''qprkpg''gxgpv'fwtkpi 'y j kej ''ygco u'y kni'hqmqy ''y g''cnrkcpeg'ugrgevkqp'r tqeguu'f guetkdgf ''dgmqy ''vq'' kpxkg"qyj gt"vgco u'kpvq"cmkcpeg"cpf kqt"ceegr v'yj gkt"r meg"y kyj kp"cp"cmkcpeg0Cv'ngcuv'qpg'tgr tgugpvcvkxg"

,,,,,

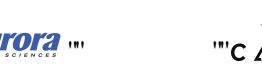

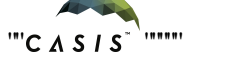

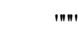

 $1001$ 

htqo "gcej "vgco "o wuv'r ctvlekr cvg"kp"yj g"qpnkpg"of tchv'f c{ö"gxgpv'hqt"yj g"vgco "vq"eqpvkpwg"vq"yj g"cmkcpeg" r j cug0Cff kkqpcn'f gyckn'cdqw'y g'qprkpg'of tchv'f c{o''cpf'j qy ''yq'r ctvlekr cyg'y kn'dg'r tqxkf gf ''kp''cf xcpeg'' qh'y g'gxgpv0'

<span id="page-21-0"></span>F vg'\q'\j g'|rcti g'|pwo dgt''qh'\gco u'lpxqnxgf .'\j g'ftchv'y kn'dg'\urnkv'lp\q'\y q'r ct\u'cu'\uj qy p'lp'\j g'dgmy " hi wtg0Cm'ygco u'tcpmgf 'y ky ''qff ''pwo dgtu''y kni'r ctvlekr cyg''kp'F tchv'r ctv'3''cpf ''cm'ygco u'tcpmgf ''y ky ''gxgp'' pwo dgtu'y kn'r ctvlekr cvg'kp'F tchv'r ctv'40Gcej 'f tchv'y kn'kpenwf g'64'vgco u0'

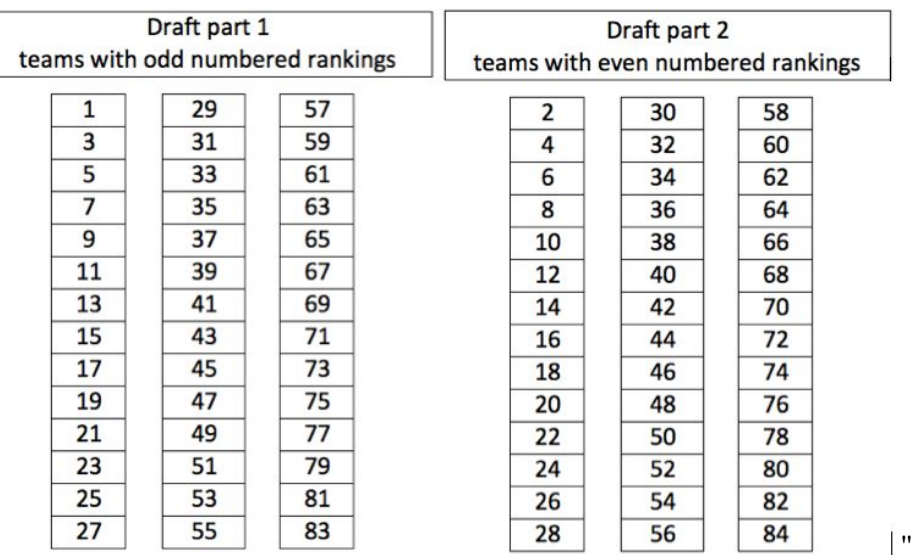

#### Hki wtg'8<F kxkukqp''qh''Vgco u'hqt''y g'F tchw''

#### Note: The times of the draft parts are To Be Announced

Vj g"cnkcpeg"ugngevkqp"r tqeguu"y knihqmqy "c"ugtr gpvkpg"r cwgtp"\*kmwuntcvgf "kp"vj g"Hki wtg"dgmqy + dVj g'j ki j guv'tcpngf ''gco ''ugngew''y gkt''r ctypgt'htqo ''cp{'gzegr v'yj g''vqr '8'tcpngf ''yco u'lp''yj gkt'ftchwl' dvj g'pgzv'j ki j guv'tcpngf "yco "ugngewl'y gkt" rctypgt 'htqo "cp{"qh'y g'tgo ckpkpi "yco u'gzegr v'y g'yqr '8" tcpngf "gco u'kp"y gkt "f tchv"

d36"r cku"ctg"etgcvgf "kp"y ku"o cppgt"

dC"dtgcm'\cngu'r n:eg'hqt"\jg'pgy "r cktu'\q"f knewuu'\jgkt'\ugnge\kqp'hqt"\jg'5tf "cmkcpeg'\gco"

d'Vj g'õny guvö'tcpngf 'r ckt'y gp'ugngevu'y gkt'5tf 'vgco 'ltqo 'y g'tgo ckpkpi '36'vgco u''

d'Vj g'õ4pf "rqy guvö" tcpm'r ckt "o cng" y g'pgz v'ugnge vkqp"

dEqpwlpwg"wpwhildm'36"cmkcpegu"ctg"mptogf0"

dVj ku'r tqeguu'ku'f wr rkecygf 'kp''dqyj 'f tchv'gxgpwl'vq''gpf 'y kj ''c''vqvcrl'qh'4: ''crrkcpegu''

Rule: No more than 2 of the teams in an alliance can be from the same continent.

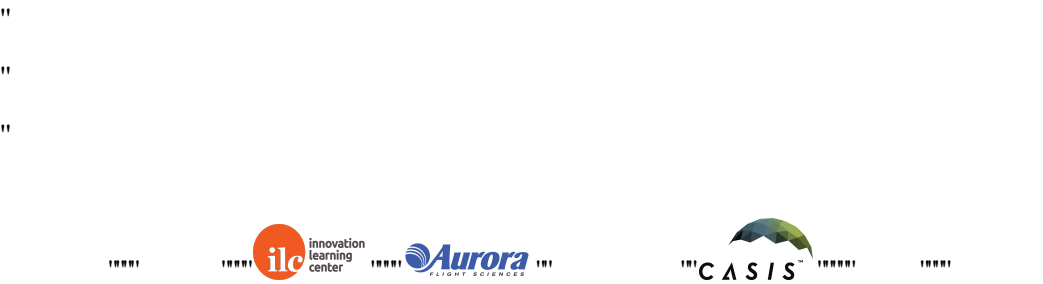

- $\bar{H}$
- $^{\prime}$
- 
- $^{\prime}$
- n

<span id="page-22-0"></span>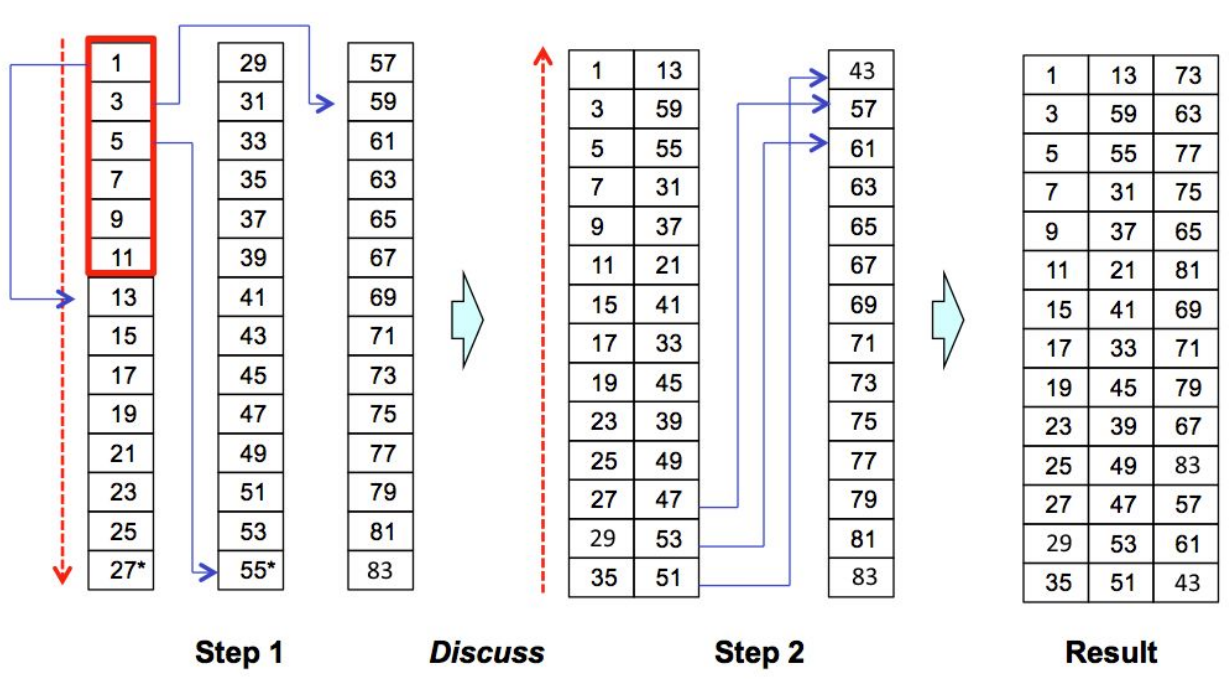

Hi wtg'9<Cnkcpeg'Etgcvkqp'Rtqeguu'f go qpuvtcvgf 'hqt'vgco u'y ky 'qff' pwo dgt'tcpnipi u''

\*, Vj g''gzco r ng''uj qy p''cdqxg''ku''cr r tqzko cvg0+''

### <span id="page-22-1"></span>407"Y krf "Ectfu"Gzr rckpgf / "T gugt xgf"

\*Vj ku'ugevkqp'ku'P IC'hqt''yj g'\ gtq'Tqdqvkeu'J ki j ''Uej qqn'Vqwtpco gpv'4238+

## <span id="page-22-2"></span>408 "Ugo khkpcn"Uko wrcykap "Eqo r gykykap"

Vj g'4: "cmkpegu"etgcvgf "fwtkpi "yj g'Cmkpeg"Hqto cvkqp"Gxgpv'y kni'r ctvlekr cvg"kp"yj g"ugo khkpcn'uko wurkqp" eqo r gwkup0'

Y j gp''y g'ugo khocn'eqo r gykkqp'uvctvu. 'y g'i co g'y kn'dg'wr f cvgf 'y ky 'pgy ''ej cngpi gu''cpf ''y g'' eqttgur qpf kpi "VDC"xcnwgu"y kn'dg"cppqwpegf 0Vj gug"pgy "ej cnrgpi gu"ctg" kpvgpf gf "vq"dg" uwduwcpwkcn" gpqwi j "vq"tgs wktg"r ct wekr cwqp"qh"cm"cmkcpeg"vgco u"kp"r tgr ctkpi "eqo r gwkkqp"uwdo kuukqpu0"

## <span id="page-22-3"></span>40 KU H pcn Eqo r g k kqp"

Vj g'\qr "36"cnkcpegu"qp'\j g'hgcf gtdqctf "cv'\j g"gpf "qh'\ugo khpcn'r nc{ "y kn'cf xcpeg"\q"\j g"KU'Hkpcnu" Eqo r gwkqp0Cmkcpegu'tcpngf "dgmy "tcpm'36"y kn'dg"kpxkgf "vq"r ctwekr cvg"kp"yj g"Xktwxn'Hkpcm0Ugg"

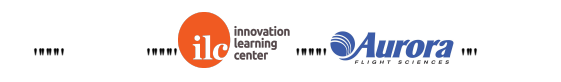

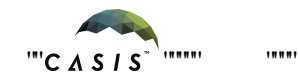

#### Ugevkqp"40 'hqt"f gyckni'cdqwi'y g"XktwcniHkpcni0'

Vj g"KUJ thpcni'y kn'\cng'r neeg'cdqctf '\j g'lfp\gtpc\kqpcn'Ur ceg'U\c\kqp'\y kj 'tkxg'\tcpuo kulkqp'\q'O K\0' Vgco u'y kn'dg'kpxkgf "vq'hxg"dtqcfecuv'gxgpw"cv'O KV"\*WJ+"cp"GUC "nqecvkqp"\*GW+ "cpf "cv'Wpkxgtukx{ "qh''  $U\{fpg\}$ <sup>"\*</sup>C www.crke+0"

#### <span id="page-23-0"></span>4008'Qxgtxkgy "cpf "Qdlgevkxgu"

Twppkpi "c"rkxg"eqo r gykkqp"y ky "tqdqw"kp"ur ceg"r tgugpw"c"pwo dgt"qh'tgcn'y qtrf "ej cmgpi gu"y cv'hcevqt" kpvq'\j g'twtgu''qh'\j g''eqo r gykkqp0'Co qpi ''o cp{ 'kygo u.'\j g''ucvgrrkyqu'\wg''dcwgt{ 'r cemu''cpf ''EQ''4'\cpmu'\j cv' ecp"dg"gzj cwngf "kp"yj g"o kf f ng"qh"c"o cvej ."cpf "yj g"eqo r gykkqp"o wuv'hkv'kp"yj g"cmqecvgf "wo g0"Vj ku"ugewqp" guvcdrkuj gu'ugxgtcrli wkf grkpgu'y g'\gtq'Tqdqvkeu'vgco 'kpvgpfu'vq'hqmqy 'fwtkpi 'y g'eqorgvkkqp0'Mggr 'kp'' o kpf "y cv'cu'kp''cp{ 'tghgtggf ''eqo r gykskqp. ''cf f kskqpcn'tgcn'wo g'lwf i o gpwi'o c{ ''dg'tgs wktgf 0Rngcug'tgur gev' y gug''f gekikqpu''cpf ''eqpukf gt''y go ''hlpcn0'

Cdqxg"cm"y g"hlpcn'eqo r gykkqp"ku"c"f go qpuytcylqp"qh"cm'y g"j ctf "y qtm'ygco u"j cxg"r wy'hqty ctf "yq"o cng"ky" vq'y g'KUUVj g'\ T'\uvchbat'j ki j guv'r tkqtkv{ 'y kn'dg'o cnkpi '\uvtg'gxgt{ 'cnkcpeg'j cu'c'ej cpeg'\q'twp'qp'y g'' ucygnkgu0KVku"cniq"gzr gevgf "yj cv"yj g"eqo r gykkqp"y knij cxg"ugxgtcn'\$Nquu"qh"Uki pcn\$"\*NQU+"r gtkqf u"y j gtg" y g'ikxg'hggf "y kn'dg'wpcxckrcdrg0Y g'y kn'cwgo r v'vq'o cng'uwtg'cni'vgco u'i gv'vq'ugg'c'ikxg'o cvej "qh'vj gkt" r nc { gt. "dwo'hlphuj kpi "vj g"eqo r gvkokqp"y kni'vcng" r tkqtkv{0"

Vq'uwo o ctk g. 'Wo g'r tkqtkv{ 'y kn'dg'cmqecygf 'vq<'

3+Twppkpi "cm'uwdo kuukqpu"cdqctf "y g"KUU"cv'rgcuv'qpeg"

4+Eqo r ng to "vi g" vqwt pco gp v"dtceng v"

5+Twppkpi "cm'uwdo kuukqpu"f wtkpi "rkxg"xkf gq"

Y g'j qr g'\q'eqo r ng\g'\j g'\q\too gp\'\\ukpi '\qpn{ 'tgu\xu'htqo 'o c\ej gu't\xp'\cdqctf '\j g''KU 'd\w'uk\xc\kqpu'' o c{"ctkug"y cv'y knih qteg"wu" q"tgn{"qp"qyjgt" o gcuwtgu" uwej "cu" uko wncygf" o cvejgu0"

### <span id="page-23-1"></span>40904'Eqo r gykkqp'Hqto cv'

<span id="page-23-2"></span>Vj g"cnkcpegu"y knidg"f kxkf gf "kpvq"4"eqphgtgpegu"hqt"yj g"KUU'eqo r gykkqp0Cm'vgco u'tcpngf "y kyj "qff" pwo dgtu'y knir ctvlekr cvg'kp'Eqphgtgpeg'C='cni'vgco u'tcpngf 'y koj 'gxgp'pwo dgtu'y knir ctvlekr cvg'kp'' Eqphgtgpeg'D.'cu'uj qy p'kp''y ku'hki wtg0'

Hki wtg": <F kxkukqp"qh"Vgco u"dgw ggp"Eqphgtgpegu"

Geej "eqphgtgpeg"y knikpenwf g"qpg"od{go"vgco "\*cnkcpegu"tcpngf "%"cpf "%4"cwqo cvkecm{ "cf xcpeg"vq"yj g" eqphgtgpeg'ugo khocn+"cpf "4"dtcengw"qh'5"cmkcpegu"gcej 0Gcej "dtcengv'y knir nc{ "5"o cvej gu'loy"tqwpf/tqdkp" uv{ rg<'cmlcpeg'C''xu0'D.''D''xu0'E.''cpf 'E'xu0'C0'

Chogt" y g'tqwpf/tqdkpu'ctg'eqo r ngvg." y gtg' y kn'dg'c" y kppgt" qh'gcej "dtcengv" u qy p"cu'DT3. "DT4" kp" y g KU'Eqo r gwklqp''Dtcengv'hki wtg0+'Vj g'hqmqy kpi 'twqqu'f gygto kpg'yj g'y kppgt<'

30Vj g"cnkcpeg"y kij "vj g"o quv"y kpu"cf xcpegu"40Kt"cnkcpegu"ctg" vlgf "hqt"y kpu."vj g"cnkcpeg"y kij "vj g"j ki j guv"

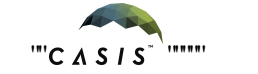

vqvcn'ueqtg'cf xcpegu'50'Kh'ueqtgu'ctg'\kgf .'uko wrcvkqp'tguwuu'y kn'dg'wugf '\q'dtgcn'\yj g'\kg'Vj g'ugo khocn' o cvej "dgw ggp"y g"vqr "4"dtcengv"y kppgtu"cpf "y g"õd{gö"vgco "y kni'cnq"dg"r nc{gf "kp"tqwpf/tqdkp"uv{ng0"Vj g" y kopgt "qh'vi ku'o cvej "ku'f gygto kogf "ko'vi g'uco g'y c{ "cu'vi g'dtcengy'y kopgtu-

30"Vj g'\qr "4"cnkcpegu'y kvj "vj g'o quv'y kpu'kp''y gk "dtcengy" cf xcpeg" 40"Ka'yj gtg'ku''c' \kg'hqt''y kpu ''y g'' cnkcpeg\*u+'y ky ''y g'j ki j guv'\qvcn'\teqtg'\tp'\vj gk "dtcengv'cf xcpeg"50'Kil\teqtgu'\ctg'\kgf.'\uko wrxkqp'tguwnu'y kni' dg'wugf "vq'dtgcni'y g'vlg"Vj g'y lopkpi "cnicpeg'itqo "gcej "eqphgtgpeg'y knir nc{"c'ukpi ng'o cvej "vq'f gygto kpg" y g'\ gtq'Tqdqvleu'KUUEj co r kqp0Vj g'mukpi ''cmkcpeg'y kn'dg''cy ctf gf ''4pf ''r meg0'

<span id="page-24-0"></span>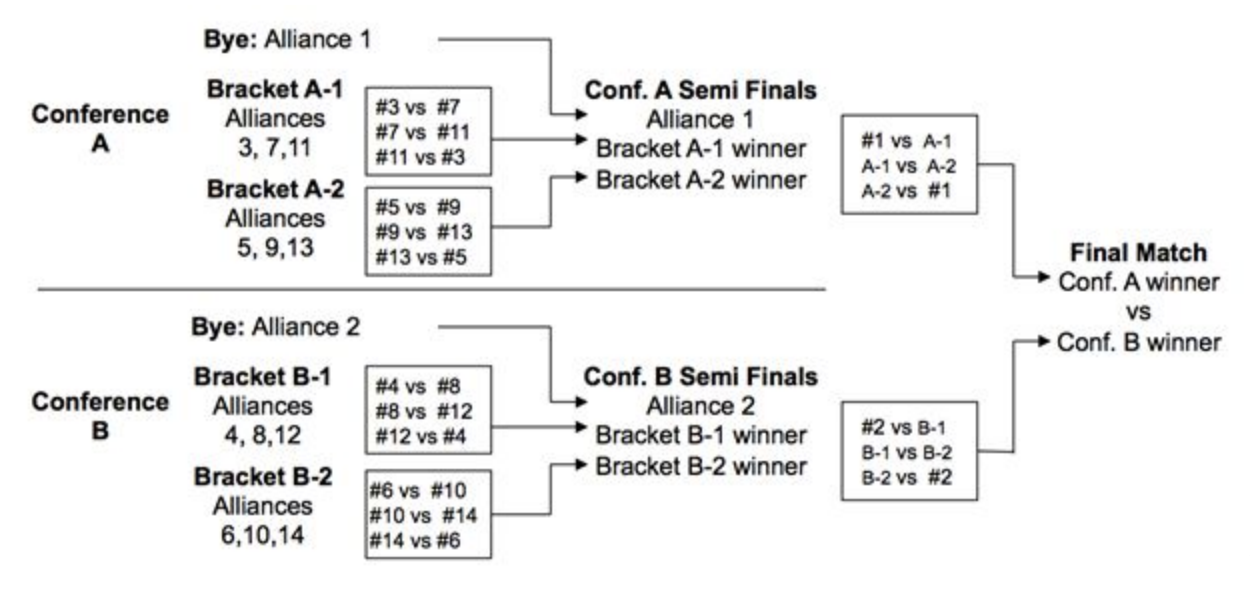

#### Hki wig"; "<'KUU'Eqo r gykkqp''Dtcengy''

#### Definition: Successful Match

- Both satellites move correctly to initial positions
- Both satellites have normal motion throughout the test  $\bullet$
- Both satellites return a valid score
- Neither satellite expends its  $CO<sub>2</sub>$  tank during a test run

#### Definition: Simulated Match

In advance of the competition, the ZR Team will run a simulated round robin competition between all participating teams. The results from matches in this competition will be used in place of ISS tests if necessary (see below.) The results of a simulated match will only be announced if they are used in the live competition.

#### <span id="page-24-1"></span>40905 "Leqt kpi 'O cvej gu"

Ueqtgu'kp''y g'ueqtkpi ''o cvej gu'y kn'dg'f gygto kpgf ''ceeqtf kpi ''vq''y gug'twmgu

Case 1: "Uweeguuhwi'O cvej. "Dqvj "Ucvgrikgu'T gwtp "Wpks wg"Ueqtg"\*g0 0352."373+"

ÉVj g'\teqtgu'y kn'dg'tgeqtf gf 'cu'\j g'\q\te\\eqtg'\teqtg'\teqtg'\teqtg'\teqtg'\teqtg'\teqtg'\teqt

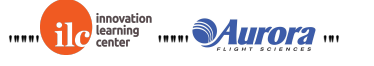

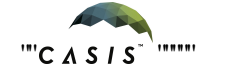

Case 2: 'Gkj gt' 'Lcvgrrkg' Tgwtpu'cp' 'Kpxcrkf' 'Leqtg' \*g0 0352. '477+'

ÉKKi'y g'hkuv'twp"qh'c"o cvej "ku"pqv'uweeguuhwn"y g"o cvej "y kni'dg'tgtwp."\ko g'r gto kwkpi 0'

ÉKKI'y g'ugeqpf 'twp''qh'c'o cvej 'ku'pqv'uweeguuhwn''y g'tguwuw.'htqo 'c'uko wucygf 'o cvej 'y km'dg'wugf 0'

### <span id="page-25-0"></span>40 "Xk wcn'Hkpcni'Uko wrckqp 'Eqo r gykkqp"

Cm'vgco u'r ctvlekr cvlpi 'kp'y g'5F 'eqo r gykkqp'y cv'f q'pqv'cf xcpeg'vq'y g'Ugo k'Hlpcn'eqo r gykkqp'\*Cmlcpeg'' Rj cug+"cpf "cm"\gco u'r ctvlekr cvlpi "kp"vj g"Ugo kHkpcnEqo r gykskqp"vj cvf q'pqv"cf xcpeg"\q"KUUHkpcnu"y km"dg" kpxkgf "vq"r ct vkekr c vg"kp"vj g"Xkt wwcn'Hkpcnu0"

Vj g'Xkwcn'Hopcni'i co g'y kn'dg'k gpvlecn'vq'y g'Ugo k'Hopcn'eqo r gvkkqp'\*Cmlcpeg'Rj cug+'i co g0'Vgco u" r ct vlek cvlpi "kp"y g"Xk wcn'Hlpcni'y kn'iwdo kv'vq"c"Xk wcn'Hlpcni'Ngcf gtdqctf 0'

Vgco u''o c{''ej qqug''\q''r ct\lekr c\g'l\p'\j g'Xkt\ wcn'lH\pcnu''cu'l\pf kxkf \tcn'\cn'\gco u''qt''cu''cnt\cpegu0'Vgco u'\j c\ff kf " pqv'r ct welk cyg'lp''y g''qt ki locn'cmlcpeg'hato cylqp''gxgpv'ctg''y greqo g''vq''etgcyg''cmlcpegu. 'lin'f gult gf 0' J qy gxgt."qpeg"c"vgco kmcpeg"uwdo ku"eqfg"vq"y g"Xktwcn"Hopcni"Ngcfgtdqctf"y g"vgco kmcpeg" eqo r qukkqp"ecppqv'dg"ej cpi gf 0'

Opeg'y g'Xk wcn'Hocni'Ngcf gtdqctf "enqugu.'y g'\qr "tcpngf "4"\gco uknkcpegu'y kn'cf xcpeg'\q'y g'' Ej co r kqpuj kr 'O cvej ''qh''y g''Xktwcn'Hopcn0''Vko g'r gto kwkpi .''y g'hopcn'Ej co r kqpuj kr 'O cvej ''qh''y g'' Xkwcn'Hopcni'ego r gykkap''y kn'dg'ego r gygf ''cdqctf ''KU''f wttpi ''y g''KU'Hopcn0'

# <span id="page-25-1"></span>50 Ugcuqp 'T wigu"

### <span id="page-25-2"></span>508 "Vq wt pco gp v'T wigu"

Cm'r ct we kr cp w 'kp''y g'\ gtq 'Tqdqweu'J ki j ''Uej qqn'Vqwt pco gpv'4238''o ww'cdkf g'd{'yj gug''qwt pco gpv'' twgu<sup>-</sup>

"Vj g'\ gtq'Tqdq\keu'\gco '\*O KV'I'C\wtqtc1'KNE+'ecp'\wghtgrtqf\ weght\ wdrkuj ''cp{'\twdo kwgf'eqfg0'

"Kp"y g"gxgpv'qh'c"eqpvtcf levkqp"dgw ggp"y g"kpygpv'qh'y g"i co g"cpf "y g'dgj cxkqt"qh'y g'i co g. "O KV" y knientkh{"y g'twng" cpf "ej cpi g"y g"o cpwcn" qt "eqf g" ceeqtf kpi n{" vq" nggr "y g" kpygpy0"

"Vgco u'ctg'gzr gevgf '\q'tgr qtv'cm'dwi u'cu'\uqqp''cu'\j g{ ''ctg'|mu\pf 0'

"C'õdwi ö'lu'f glilpgf ''cu''c''eqpvtcf levkqp''dgyy ggp''yj g''lpvgpv''qh''yj g'i co g''cpf ''dgj cxkqt''qh''yj g'i co g()'

"Vj g'kpvgpv'qh'vj g'i co g'uj cm'qxgttkf g'vj g''dgj cxkqt''qh'cp{ ''dwi u''wr ''vq''eqf g'htgg| g0'

"Vgco u'uj qwrf 'tgr qtv'dwi u'\j tqwi j '\j g''qpnlpg'\uwr qtv'\qqn10\ T'tgugtxgu'\j g'tki j v'\q'r quv'cp{'dwi " tgr qtw'\q'\j g'r wdne'hqtwo u'\*Kibgeguuct{.'\ T'y kni'y qtm'y kj '\j g'uwdo kwbi '\gco '\q''gpuwtg'\j cv'pq'\gco " uwtcygi kgu'ctg'tgxgcngf  $+0$ '

"Eqf g"cpf "o cpwcn'htgg| g"y km'dg"kp"ghhgev'5"f c{u"dghqtg"yj g"uwdo kuukqp"f gcf nkpg"qh"c"eqo r gwkkqp0"

"Y ký kp"ý g"eqf g"htgg| g"r gtkqf "ý g"eqf g"uj cm"qxgttkf g"cm"qyj gt"o cygtkenu."kpenwf kpi "ý g"o cpwcn"cpf kpygpv0'

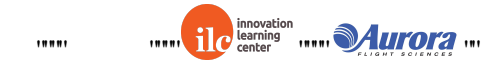

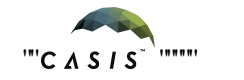

"Vj gtg'y kn'dg'pq''dwi 'hkzgu'f wtkpi ''y g''eqf g'htgg| g'r gtkqf 0'Cm'dwi 'hkzgu''o ww'veng'r neeg''dghqtg''y g'' eqf g'ht gg| g''qt "chogt ''y g''eqo r gwwkqp0"

"I co g'ej cngpi g'cf f kkqpu'cpf ''cppqwpego gpv'qh'VDC 'xcnwgu'kp' y g'i co g'o cpwcn'o c{ 'dg'dcugf ''qp'' rguuqpu'rgctpgf 'htqo ''gctrkgt'r ctw'qh'vj g'vqwtpco gpv0'

### <span id="page-26-0"></span>504'Gy keu'Eqf g"

dVj g'\ T'\gco 'y kn'y qtn'f kki gpvn{ '\xr qp't gr qtv'qh'cp{'\xpgyj kecn'ukwcvkqp.''qp''c''ecug''d{ ''ecug''dcuku0'

d Vgco u'ctg'uxtqpi n{ "gpeqwtci gf '\q'tgr qtv'dwi u'cu'uqqp'cu'\j g{ 'ctg'hqwpf = hpygpykqpcn'cdwug''qh'cp'' wptgr qt vgf "dwi "o c { "dg"eqpulf gt gf "cu"wpgyj lecn'dgj cxlqt0"

dė vgco u'uj cm'pqv' kovgp kapcm ('o cp kr wrog' vj g' ueqt kpi 'o gvj q fu' vq' ej cpi g' tcpm kpi u0'

d'Vgco u'uj cm'pqv'cwgo r v'vq'i ckp'ceeguu'vq'tguxkevgf '\ T'kphqto cwqp0'

deY g'gpeqwtci g'vi g'vug'qh'r wdrle'hqtwo u'cpf 'cmqy 'vi g'wug'qh'r tlxcwg'o gvi qf u'hqt 'eqo o wplecylqp0'

d'Xwi ct"qt"qhtepuksg" repi wci g."j ctcuuo gpv'qh'qyj gt"wugtu."cpf "lpygpylqpcn'cppq{cpegu'ctg"pqv'r gto kwgf qp"y g"\ gtq"Tqdq\teu"y gdukg0"

dEqf g'uwdo kwgf "vq"c"eqo r gykykqp"o wuv'dg"y tkwgp"qpn{"d{"uwf gpw0"

dRnc{gtu"o c{"pqv"ceeguu"y g"lorngo gpvcvlqp"kpuvcpeg"qh"y g"i co g"qt"o qfkh{"cp{"xctkcdngu"qh"y g"qdlgev0" Ko'r ctvlewnet. "vj g''er k'epf 'i co g''qdlgewl'uj qwf ''pqv'dg'f wr rlecygf ''qt''o qf khlgf 'kp''ep{ ''ecr cekv{0'

dUlo wrckqp'tgs wguu'o c{'qpn{'dg'fqpg'o cpwcm{'xkc'vjg'y gdukg'kpygtheg.'CRK'ecmu'hqt'uko wrckqp''ctg'' pqv'cmy gf "\*gxgp''kh'f qcdrg+0

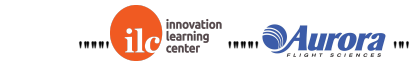

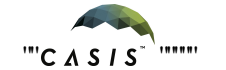

,,,,,,

# <span id="page-27-0"></span>60Tgxkkqp'J knqt{"

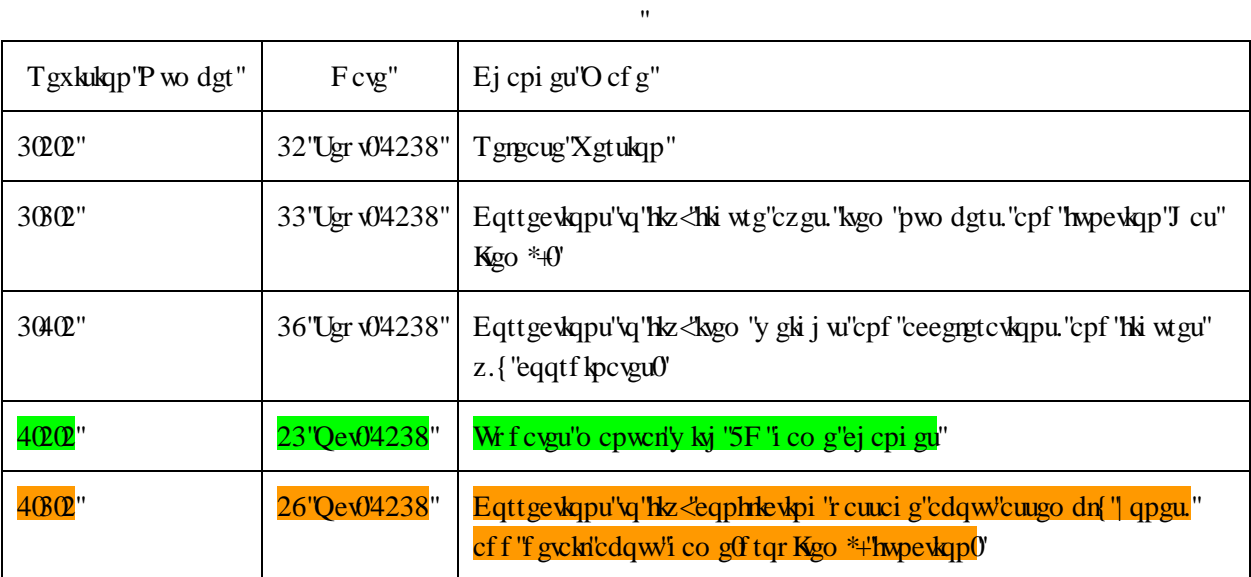

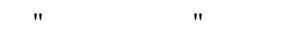

,,,,,

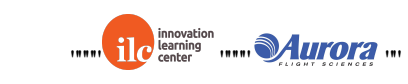

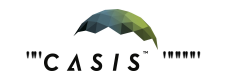

 $\cdots$